#### **Chapitre III : Programmation en tournage et en fraisage**

#### **III-1. LES AXES**

**A- Technologie sur MO traditionnelle :** Le besoin d'un repère sous forme d'un trièdre (X, Y, Z) n'est pas essentiel. En effet, les MOT (**MO traditionnelle)** sont conduits directement et sous le contrôle d'un opérateur qui suit les instructions du contrat de phase. L'opérateur situe, de manière traditionnelle, la position du repère cartésien et il identifie les déplacements sur ces axes par des termes tels que :

- longitudinal,
- transversal,
- vertical.

**B- Technologie sur MOCN :** Le besoin d'un repérage systématique du trièdre (X, Y, Z) est devenu nécessaire depuis l'adjonction, entre la machine et l'opérateur, d'une armoire électronique (Le CNC). En effet, l'opérateur doit informer sous forme codée (programme Gcode) la machine des instructions contenues dans le contrat de phase ; notamment, les déplacements sur les axes du trièdre.

(X,Y,Z) : déplacement (translation) Tx, Ty et TZ

 $(A,B,C)$ : rotation  $R_A$ ,  $R_B$  et  $R_C$ 

(I,J,K) ?????????

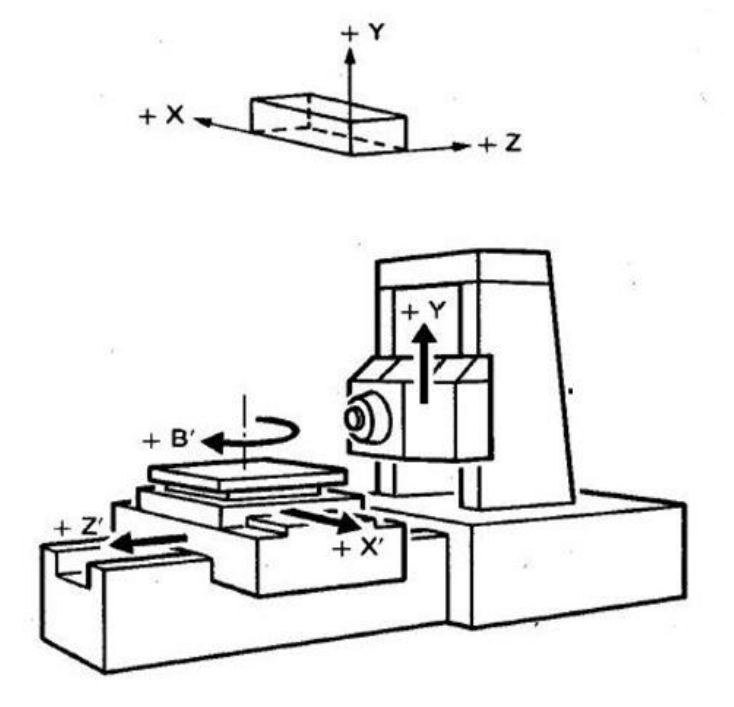

Figure III-1 : Définition des axes dans une MOCN (fraiseuse horizontale) Dans un souci de standardisation les constructeurs ont été amenés à définir un trièdre de référence :

- Axe Z : il est toujours situé sur l'axe de rotation de la broche quelle que soit la machine.
- Axes X et Y : ils sont repérés par la règle des trois doigts.

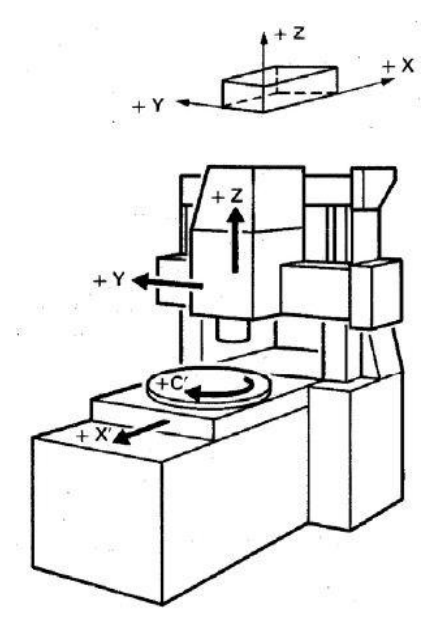

Figure III-2 : Définition des axes dans une MOCN (fraiseuse verticale)

Sur les MOCN le trièdre (X, Y, Z) est toujours lié au mouvement de l'outil, Or ce sont parfois les tables qui sont en mouvement et qui assurent l'usinage de la pièce. Il a fallu codifier ces « autres » déplacements. Ainsi, le signe (′) (Prime) indique que c'est la table qui se déplace et non l'outil.

Par exemple, sur la fraiseuse de la fig.III-2 , les mouvements de l'outil sont :

- Z : mouvement vertical dans l'axe de la broche,
- Y : mouvement longitudinal de l'axe de la broche ;

les mouvements de la table sont :

- X' : mouvement transversal de la table par rapport à l'axe de la broche.
- C' : mouvement auxiliaire de rotation par rapport à l'axe de la broche (plateau tournant).

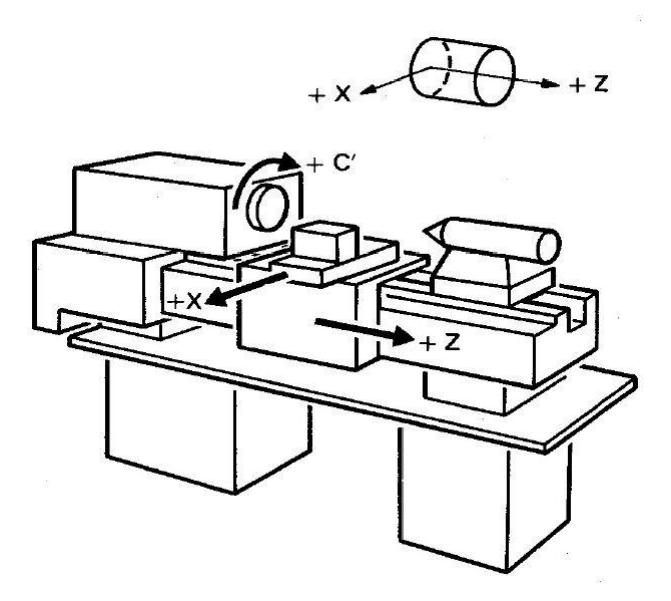

Figure III-3 : Définition des axes dans une MOCN (tour)

#### 2.6. Définition normalisée des axes numériques d'une MOCN

La norme AFNOR NF Z 68-020 de décembre 1968 ainsi que l'ISO 841 définissent la dénomination des axes pour les machines possédant 3 axes orthogonaux. L'axe Z est la direction de déplacement parallèle à l'axe de la broche. C'est le déplacement longitudinal sur un tour et le déplacement vertical sur une fraiseuse à broche verticale. L'axe X est la direction de déplacement perpendiculaire à l'axe Z et dont la course est la plus grande. C'est le déplacement transversal sur un tour. Sur une fraiseuse, la direction de déplacement X est souvent la même que la direction de la plus grande dimension de la table. L'axe Y est la direction de déplacement perpendiculaire à Z et X de manière à former un trièdre direct. Selon la norme "le sens positif du mouvement d'un chariot de la machine est celui qui provoque un accroissement sur la pièce de la coordonnée correspondante".

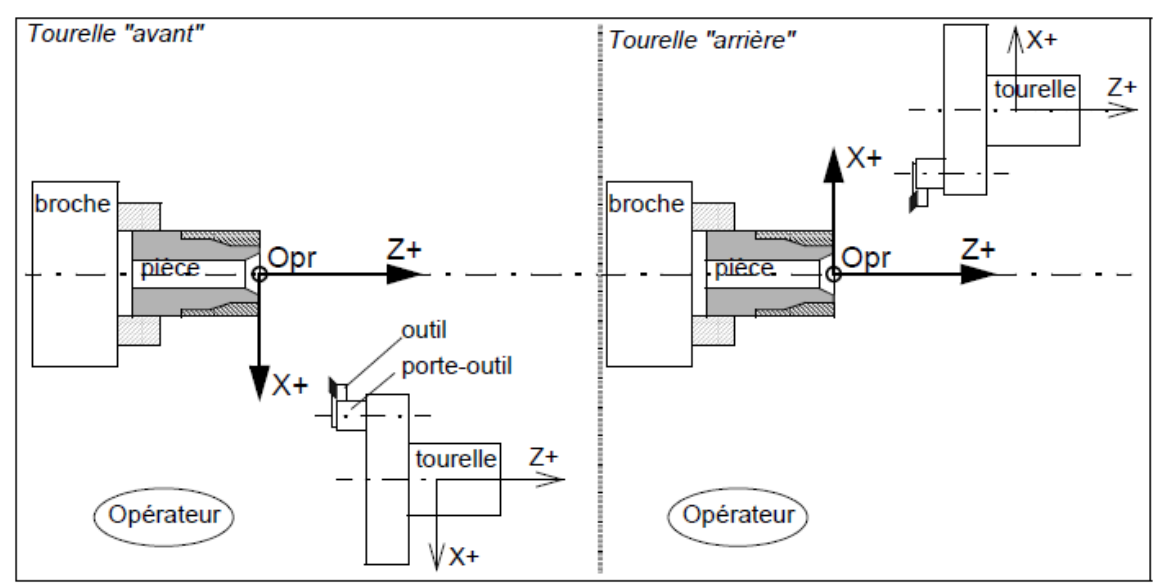

Figure 7 : repère de programmation en tournage

On a les correspondances suivantes pour la notation des axes d'une machine :

- axes principaux : X Y Z pour les axes de translation,
- axes principaux : A B C pour les axes de rotation respectivement parallèles aux directions X, Y et Z,
- axes secondaires : U V W pour les axes de translation respectivement parallèles aux directions X, Y et Z.

#### 2.7. Qu'est ce qu'un programme CN

Pour élaborer un programme CN, il faut avoir déterminé auparavant le contrat de phase qui contient les informations : machine-outil à commande numérique envisagée, choix d'outil, détermination des conditions de coupe et des trajectoires, choix du porte-pièce, calcul des cotes de fabrication. A partir de ceci le programmeur choisi le ou les repères de programmation qu'il va utiliser ainsi que les enchaînements entre les trajectoires d'usinage.

Il existe sur le marché une grande diversité de Directeurs de Commande Numérique (DCN) : NUM (France), SIEMENS (Allemagne), FANUC (Japon), GENERAL ELECTRIC (USA), PHILIPS (NL), FIDIA, capables d'être intégrés sur n'importe quelle machine-outil, ainsi que certains spécifiques à un constructeur comme MAZAK ou FERRARI. Malgré cela la plupart des langages de programmation repose sur des invariants. Pour tous ces DCN, un programme CN est un ensemble de caractères alphanumériques (%, F, +, 2) regroupés en mots composés très souvent d'une adresse alphabétique et d'une valeur numérique (M3, X0, Y-234,567). L'ensemble des mots d'une ligne forme une séquence élémentaire qui a une signification pour la machine et pour le programmeur. Les séguences élémentaires les plus couramment utilisées sont regroupées dans le glossaire des instructions liées à une MOCN.

**C- Les systèmes de coordonnées :** La définition des axes de coordonnées et les sens du mouvement des machines CNC sont fixés et normés par ISO (International System  $O$ rganisation). La définition des axes principaux X, Y et Z, qui se trouvent perpendiculaires les uns par rapport aux autres, est basée sur la règle des 3 doigts de la main droite.

Le pouce correspond à l'axe X, l'index à l'axe Y et le majeur à l'axe Z. Les trois bouts des doigts montrent la direction positive.

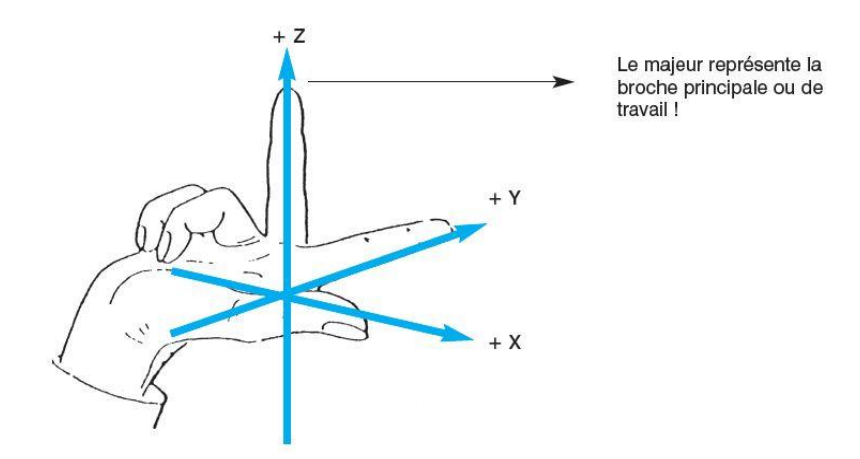

Tous les autres axes s'orientent selon ces 3 axes principaux. A, B et C sont des axes de rotation ou de pivotement combinés avec X, Y ou Z comme axe central. Cela signifie que A tourne autour de X, B autour de Y, et C autour de Z. Le sens de rotation positif des axes de rotation correspond à une rotation à droite dans la direction du regard dans la direction de l'axe positif.

#### **III-2. Langage de programmation (G-code ) (ISO)**

Le langage de programmation permet de constituer, sous forme de texte (programme), les informations d'entrées dans la partie commande de la commande numérique. Le texte programme est écrit à l'aide de phrases blocs constituées de mots (mots), eux-mêmes constitués de caractères alpha-numériques qui sont :

-les lettres majuscules de l'alphabet de A à Z, soient 26 adresses ;

-les chiffres de 0à 9 ;

les signes de ponctuation  $[+, \frac{9}{6}, 0, \frac{1}{6}, \dots]$ 

L'ensemble lettres et chiffres juxtaposés forme un mot.

EXEMPLE : **X + 35750** représente un mot de 7 caractères.

#### **Langage utilisé en programmation**

**Format** : caractéristique des mots utilisés.

#### (G01 , G1) X1000 X+1000

**Adresse** : lettre débutant un mot d'un langage machine, qui précise la fonction générale commander :  $\overline{G}$ , X, Y, Z, F, S, T, M.

**Mot** : ensemble de caractères comportant une adresse suivie de chiffres constituant une information.

#### $Ex: X 10.850$

**Bloc** : groupe de mots correspondant aux instructions relatives à une séquence d'usinage.

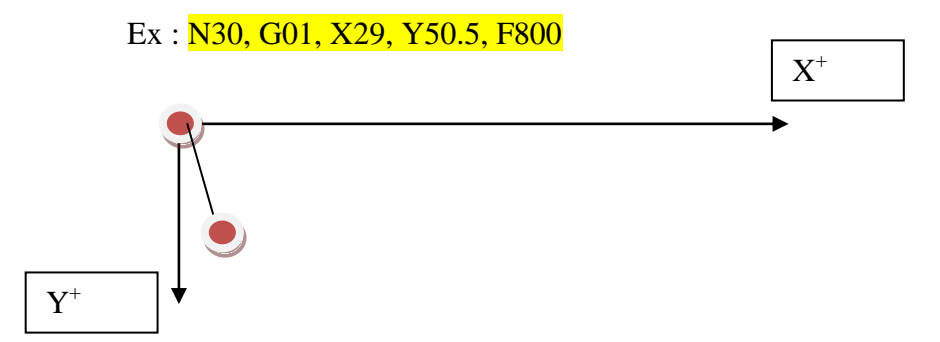

Les Fonctions : Tous les mots d'un langage machine autres que ceux définissant les cotes, est nécessaires pour assurer le fonctionnement d'une machine-outil à commande numérique.

- G Fonctions préparatoires
- F Fonctions vitesse d'avance (feed)
- S Fonctions vitesse de broche (speed)
- T Fonctions outil (tools)
- M Fonctions auxiliaires (mouvement, sélection du sens, vitesse, arrosage, etc.).

**A- Fonctions préparatoires :** fonctions définies par l'adresse G et préparant la logique à un type de calcul ou à une action déterminée. Ex : G00, G01, G02, G03, G04, etc.

#### **B- Composition maximum d'un bloc :**

- N- Numéro de bloc ( ligne )
- G- Fonction préparatoire
- X- Mouvement suivant l'axe X
- Y- Mouvement suivant l'axe Y
- Z- Mouvement suivant l'axe Z
- l- Coordonnée de l'axe du rayon en X
- J- coordonnée de l'axe du rayon en Y
- K- Coordonnée de l'axe du rayon en Z
- F- Valeur de l'avance en millimètres par minute (G94/G95)
- S- Vitesse de broche en tour par minute
- T- Numéro de l'outil et du correcteur

M- Fonction auxiliaire

#### **Remarque :**

- Une fonction est dite modale lorsqu'elle reste active au-delà du bloc ou elle est écrite. Elle est donc mémorisée jusqu'à révocation (إلغاء.)

**III-2-1. Fonction de positionnement G00 :** La commande G00 déplace l'outil dans le système de pièce jusqu'à à la position spécifiée à l'aide d'une commande Incrémentielle (relative) ou absolue à une vitesse de transversal rapide. Dans la commande absolue, la valeur des cordonnées du point d'arrivée est programmée.

#### **G00 X, Y, Z;**

X, Y, Z: représentent les coordonnées d'une position final. La vitesse du transversal rapide ne peut pas être spécifie par l'adresse F.

**III-2-2. Interpolation linéaire (G01) :** L'outil se déplace suivant une ligne droite.

#### G01 XYZ F;

XYZ -: les cordonnées d'une position Finale ;

F-: Vitesse d'avance de l'outil.

EXEMPLE : interpolation linéaire (Tournage) interpolation linéaire (Fraisage)

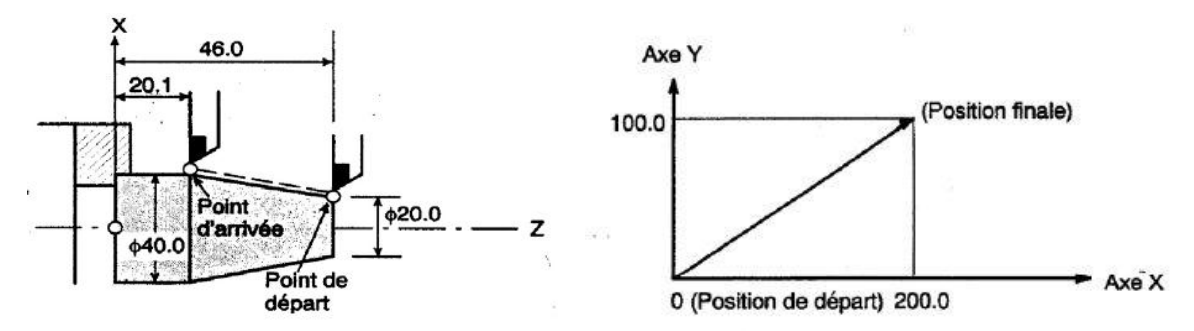

**III-2-3. Interpolation circulaire (G02 / G03)**

Format

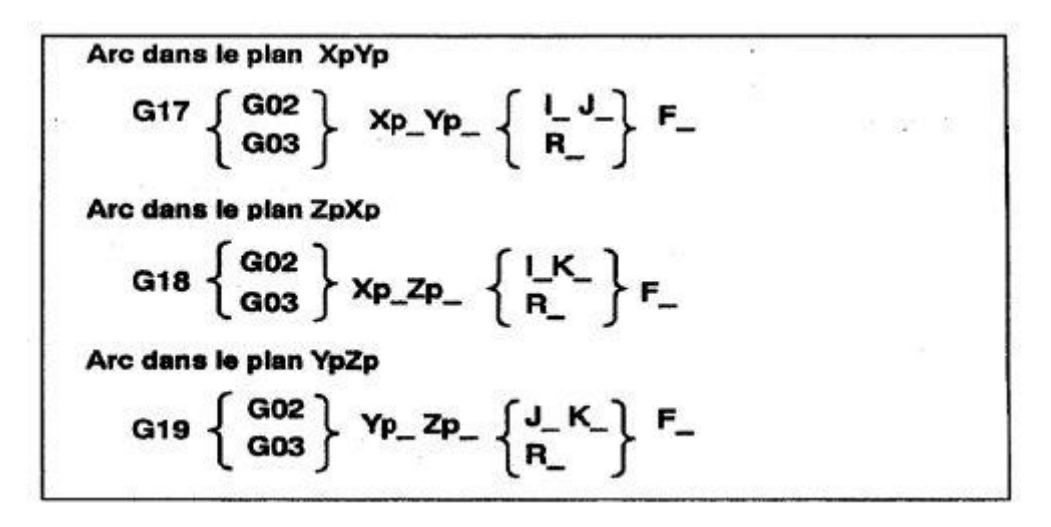

L'interpolation circulaire permet de contrôler à chaque instant la position de l'outil pendant l'usinage des arcs de cercles quelconques en général uniquement dans le plan. Ici, le problème est plus délicat car le point de départ et le point d'arrivée ne suffisent plus pour définir la trajectoire. Des informations relatives sur la position du centre du cercle sont nécessaires.

Trois paramètres  $(i)$ ,  $(i)$  ou  $(k)$  sont placés à la suite des ordres de mouvements X, Y, ou Z, lors de l'interpolation.

L'interpolation pourra avoir lieu :

- dans le plan XY ---- les paramètres seront (i) et (j)

- dans le plan YZ ---- les paramètres seront (j) et (k)

- dans le plan XZ ---- les paramètres seront (i) et (k)

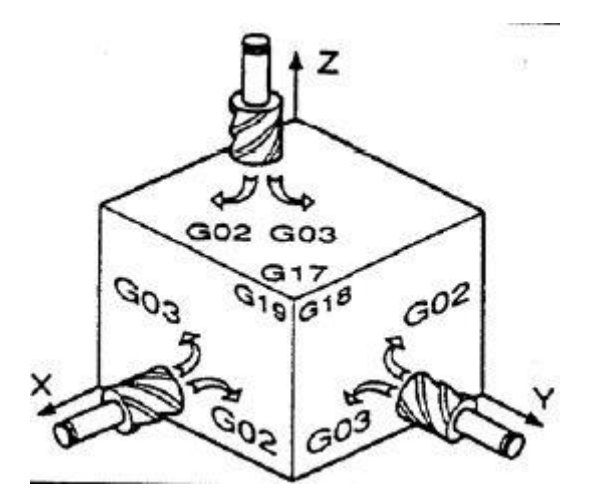

Ces paramètres sont les projections sur leurs axes respectifs d'un vecteur oriente égal au rayon du cercle, partant du point de départ de l'interpolation et allant au centre du cercle.

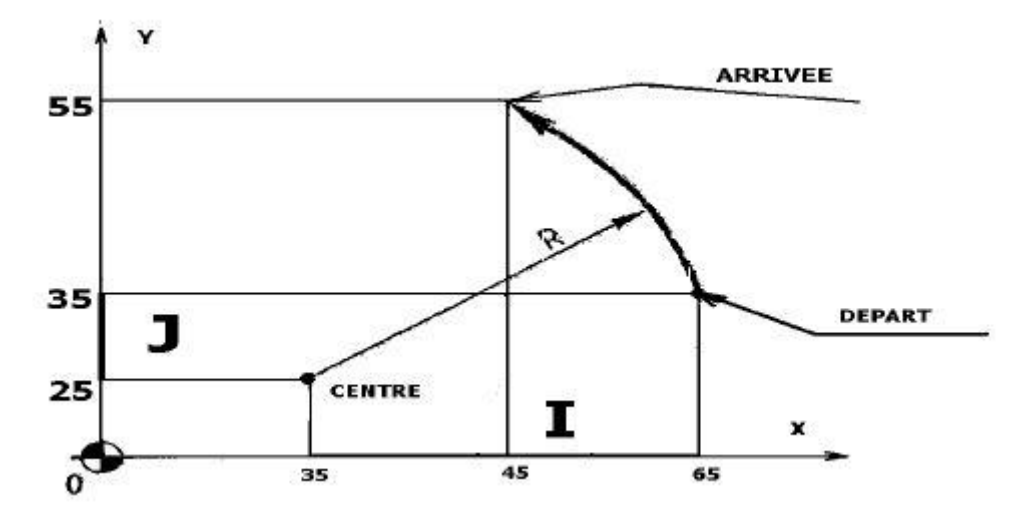

Figure III-4 : principe de la projection de l'arc de cercle.

(i) et (j) sont les composantes scalaires du vecteur ayant pour origine le centre du cercle et pour extrémité le point de départ de l'usinage. Soit, en valeurs relatives :

 $(i) = 30$  mm

$$
(j) = 10
$$

Pour réaliser le congé puis le rayon en tournage ou fraiser la rainure, la machine communique aux chariots de la MOCN les ordres de déplacement sous forme de composantes d'un vecteur vitesse, qui permet d'atteindre le point suivant.

La courbe élémentaire décrite par les chariots est donc un segment de droite. Ainsi, lorsque l'on voudra suivre un contour quelconque, on le décomposera en segments élémentaires appelés incréments (plus petit accroissement possible d'une grandeur donnée). De leur nombre dépendra la précision avec laquelle on veut réaliser l'usinage. Ce découpage de la courbe en segments s'appelle INTERPOLATION. Certaines machines sont équipées de ces

deux interpolateurs linéaire et circulaire. Elles font partie des machines évoluées. Le sens de l'usinage sera programmé par la fonction :

#### **Exemple de fraisage :**

G02 interpolation circulaire sens Horaire à vitesse d'avance Programmée

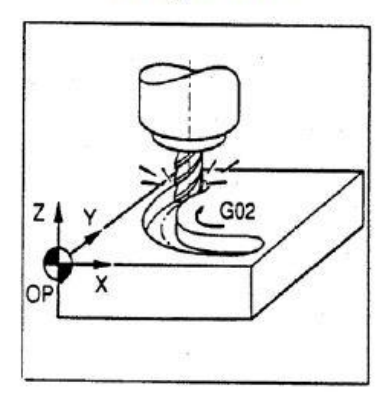

#### **Exemple de tournage :**

G02 interpolation circulaire sens Horaire à vitesse d'avance Programmée

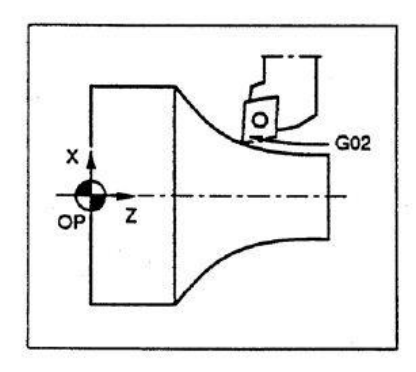

G03 interpolation circulaire sens antihoraire à vitesse d'avance programmée

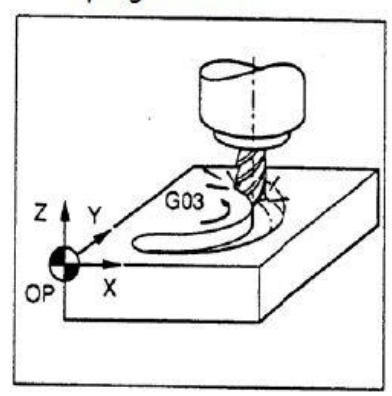

G03 interpolation circulaire sens antihoraire à vitesse programmée

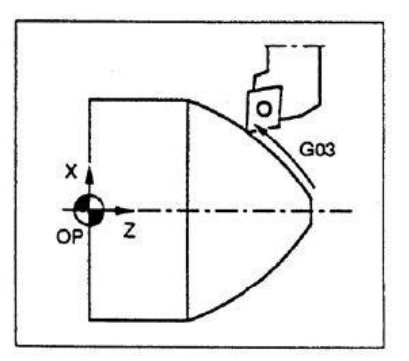

# **FONCTION DE VITESSE DE LA BROCHE**

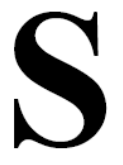

Comme pour la CNC, la vitesse d'usinage peut être spécifiée par la vitesse. de la broche en tours/minute.

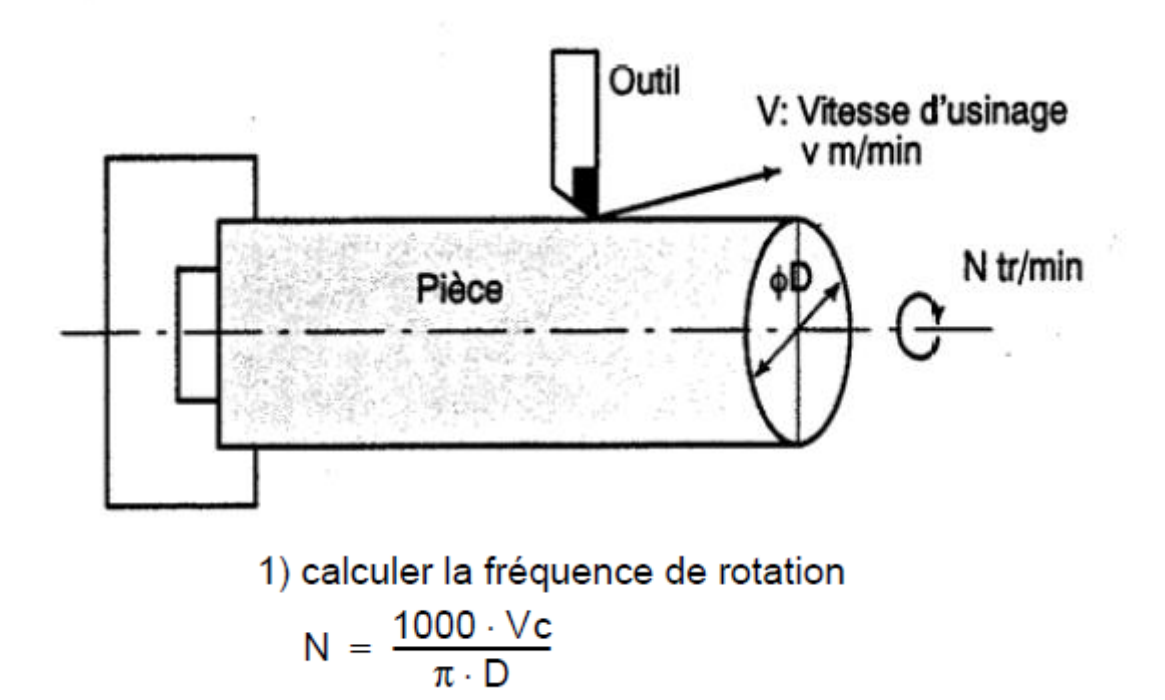

Pour passer aux paramètres opératoires programmés sur la machine il faut calculer : N : fréquence de rotation de la broche en tr/min, programmée par l'adresse "S".

Vc : vitesse de coupe exprimée en m/min,

### **D : Diametre de la pièce en mm.**

### **EXEPLE**

(Quand une pièce de 200 mm de diamètre doit être usinée à une vitesse d'usinage de 300 m/min). La vitesse de la broche est d'environ 478 tr/min, obtenue à partir de N=100Ov/3tD. Cela requiert donc la commande suivante: S 478:

### **Sachant que d'après les calculs N= 477,70 tr/min.**

Le mouvement de l'outil à une vitesse spécifiée pour l'usinage d'une Pièce est appelé avance.

Les vitesses d'avance peuvent être spécifiées à l'aide de chiffres réels. Par Exemple pour déplacer l'outil à une avance de 150 mm/mn il faut Programmer ce qui suit: F150.0.

La fonction qui permet de définir l'avance est appelée fonction avance

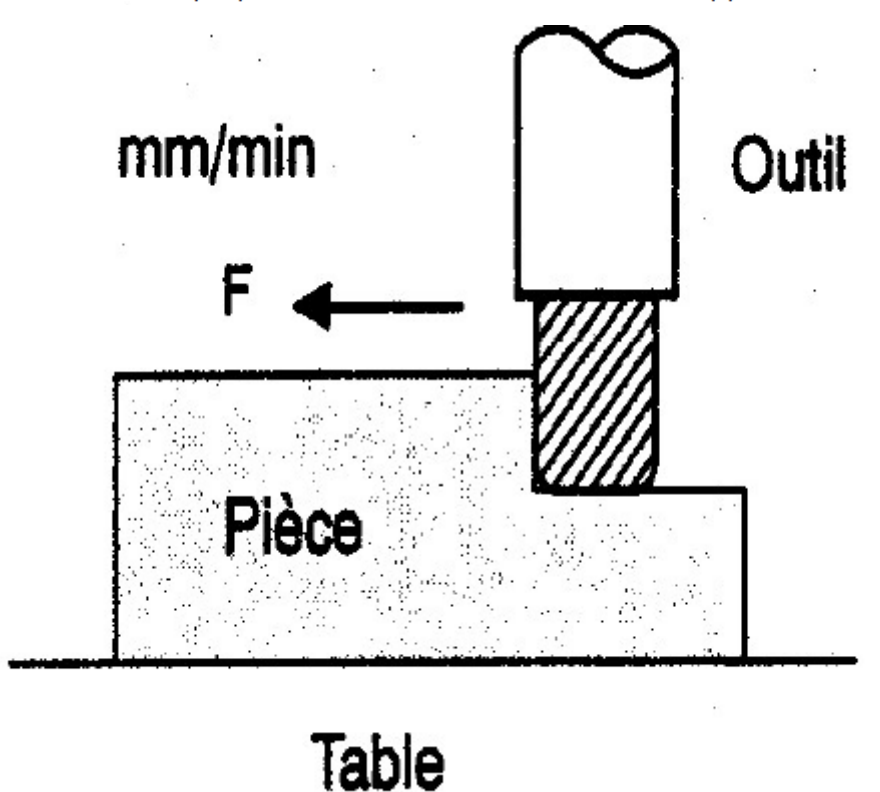

Les avances dans les blocs d'interpolation linéaire (GOI), dans les blocs AVANCE DE COUPE d'interpolation circulaire (GO2, GO3), etc. sont commandées par des nombres avec le code F.

### FONCTION D'AVANCE EN FRAISAGE

### Avance par minute  $(G94)$

Programmer avec le code F la valeur de l'avance par minute de l'outil Après avoir spécifié G94 la valeur de l'avance de l'outil par minute doit être spécifier par le code F.G94 est un code modal.une fois spécifié il reste actif jusqu'à ce qu'un code G95 (avance par tour) soit programmé.

### Avance par tour  $(G95)$ .

Programmer avec le code F la valeur de l'avance de l'outil par tour de broche Après avoir spécifié G95 la valeur de l'avance de l'outil par tour de broche doit être Spécifier par le code F.G95 est un code modal.une fois spécifié il reste actif jusqu'à ce qu'un code G94 (avance par minute) soit programmé.

**G20**

**G21**

# **SELECTION DE L'Outil POUR DIFFERENTS USINAGE**

T

Lorsque des perçages, des taraudages, des alésages, des fraisages et autres Opérations d'usinage doivent être effectuées, il est nécessaire de Sélectionner un outil adéquat. Lorsqu'un numéro est attribué à chaque Outil et que le numéro est spécifié dans le programme, l'outil Correspondant est sélectionné.

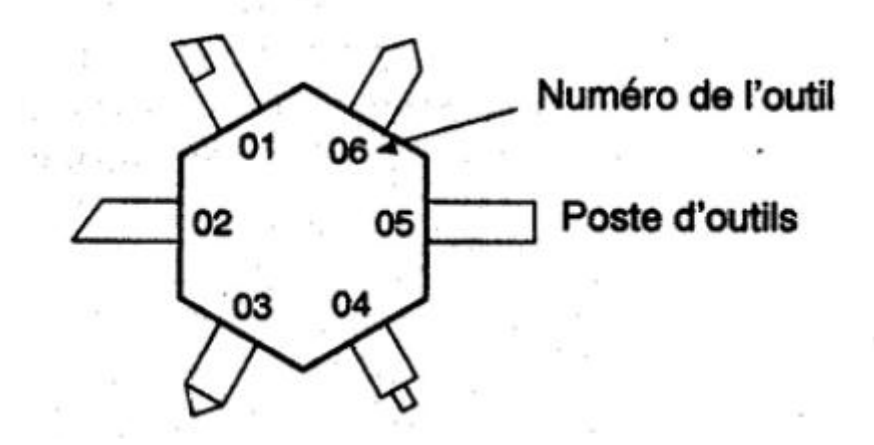

«Emplacement (nº 01) désigné pour un outil de dégrossissage» Quand l'outil est mémorisé à l'emplacement 01 du poste d'outil, vous Pouvez le sélectionner en spécifiant T0101. (en tournage) ou T01M06 (en fraisage)

Cette fonction porte le nom de fonction outil.

# **FONCTION DELA TEMPORISATION**

# $(G04)$

Format

Temporisation G04 X-; ou G04 P-; X : spécifié un temps (point décimal autorisé) P : spécifie un temps (point décimal non autorisé)

**Pour les MOCN de type Num.**

#### Explications

En spécifiant une temporisation, l'exécution du bloc suivant est Retarder du temps spécifie. De plus, une temporisation peut être Spécifiée pour faire des vérifications précises

### **PROGRAMMATION ABSOLU ET PROGRAMMATION RELATIVE** G90/G91

Il existe deux types de commandes de déplacements de l'outil : les commandes absolues et les commandes incrémentielles (relatives). Dans une commande absolue, les valeurs des coordonnées de la position d'arrivée sont programmées, alors que dans une commande incrémentielle, c'est le déplacement de la position elle-même qui est programmé. G90 (programmation absolue) et G91 (programmation relative) sont utilisés pour sélectionner le mode absolu et relatif respectivement.

#### **LES ORIGINES ET SYSTÈMES DE COORDONNÉES**

**Une origine est un point commun aux différents axes** d'un système de coordonnées. Elle **représente un point de référence** dans un plan ( tournage ) ou dans un espace 3D ( fraisage ).

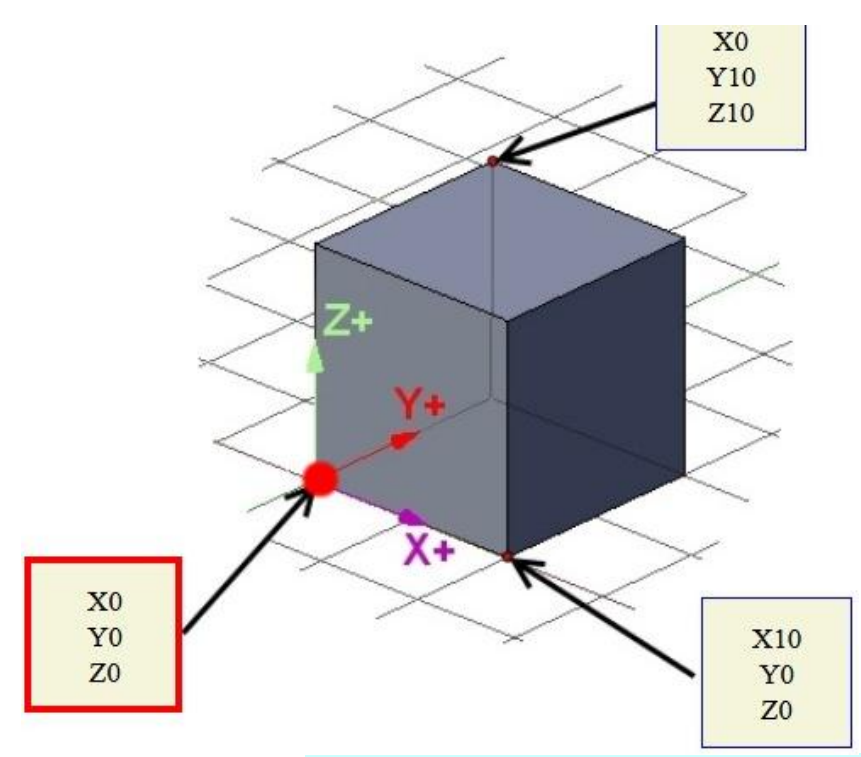

Dans ce dessin ci-dessus le point commun aux trois axes et le point ayant pour coordonnées X0 Y0 Z0, c'est l'origine, le point de référence.

### **Les points de référence :**

1- *Origine Machine* : L'origine machine est le point de référence de la machine. L'origine machine est toujours enregistrée dans la variable **G53**.

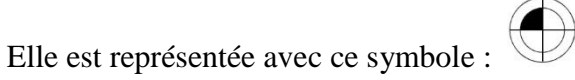

Une origine machine est le point de référence de la machine il est définit par le constructeur de la machine.

2- *Origine Pièce* : L'origine pièce est une origine placée par rapport à l'origine machine grâce aux décalages d'origine :

- elle représente la distance entre l'origine pièce et l'origine machine. L'origine pièce permet une programmation beaucoup plus simple et plus lisible car elle est située directement sur la pièce elle sert de référence au programme.

On représente une origine pièce de cette manière :

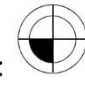

L'origine pièce est un décalage par rapport à l'origine machine : L'origine pièce G54 sera donc représenté sous la forme de 3 décalages XYZ par rapport à l'origine machine G53 dans le cas d'un fraisage.

Les points de références dans le tournage

#### Les points de référence

Les types de points de référence sur un tour CNC :

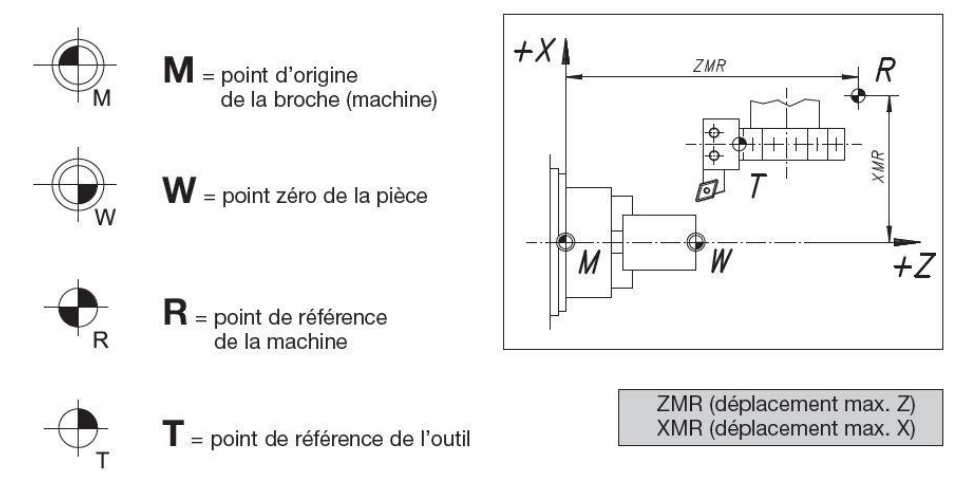

**Le point d'origine de la machine M** : Le point d'origine de la machine représente la référence générale commune des coordonnées de la machine. Il est déterminé par le fabricant de la machine et ne peut pas être modifié.

**Le point zéro de la pièce W** : Lors de la programmation de la géométrie de la pièce, toutes les cotes doivent se référer au point d'origine de la machine.

**La position initiale de référence de la machine R** : Le point de référence « R » est un point fixe défini dans la machine par rapport au point d'origine de la machine.

Le point de référence de l'outil T : Le point de référence dans le magasin d'outils est un point fixe préétabli. Il sert de point de référence pour le référencement des outils.

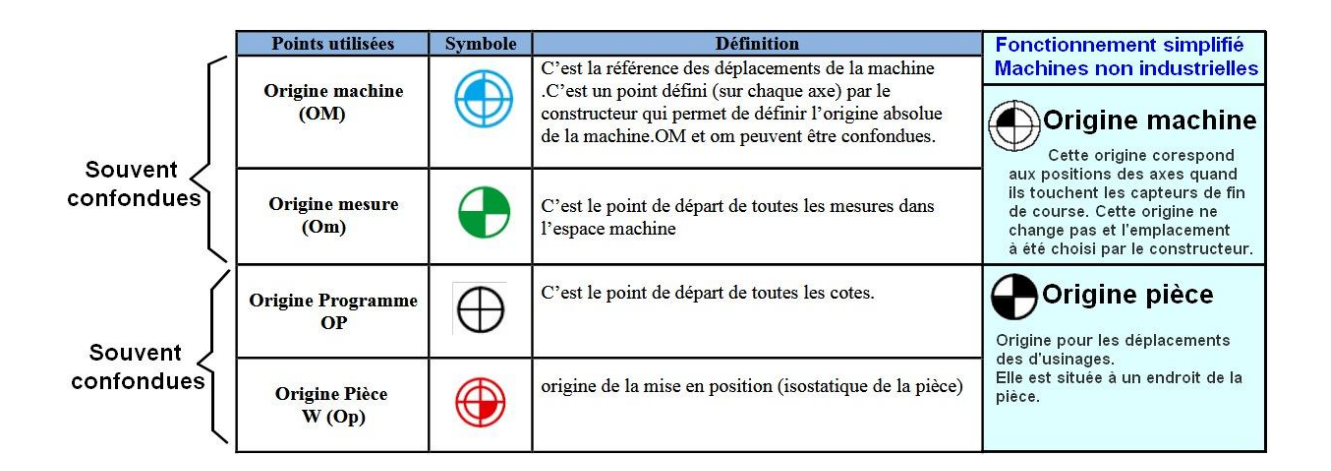

#### **G40-G41-G42 Compensation de rayon d'outil**

Correcteur d'outil (Compensation de rayon d'outil)

Lorsqu'on programme des déplacements sans compensation de rayon d'outil, c'est la pointe de l'outil, donc l'axe de broche qui est piloté. Utiliser une compensation de rayon sert à piloter la périphérie de l'outil. Les points du plan sont directement programmés et la CN gère automatiquement les déplacements en tenant compte du rayon d'outil. (Géométrie + usure)

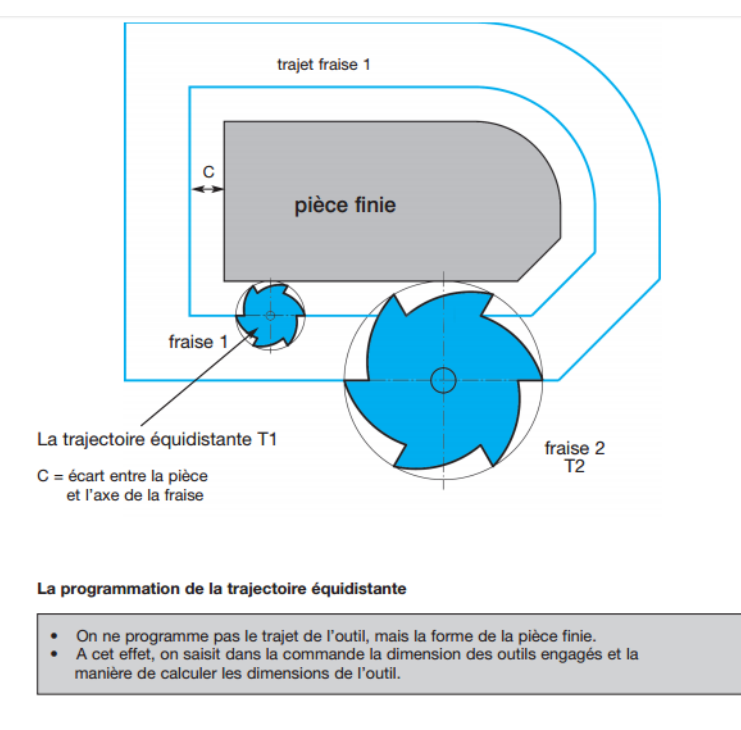

#### **G40: L'annulation**

A la mise en route de la machine, aucune compensation de rayon n'est prise en compte. La machine est donc en état d'annulation de compensation, soit en G40.

G40 peut également être déclaré lorsqu'on ne veut plus tenir compte d'un rayon d'outils lors de déplacements. Changement d'outil par exemple.

#### **G41-G42 La compensation**

Comme dit précédemment, les fonctions **G41** ou **G42** vont servir à piloter la périphérie de l'outil et non plus son axe.

G41: Compensation de rayon d'outil à gauche. C'est à dire que l'outil se trouve à gauche du profil programmé par rapport au sens d'avance.

# G41 - LEFT HAND PART PROGRAMMED **EYE LEVEL** Ратн Taal

THE TOOL IS POSITIONED ON THE LEFT HAND SIDE OF THE PART, AS SEEN FOLLOWING THE DIRECTION OF MOVEMENT, FROM BEHIND THE **T00L.** 

**G42**: Compensation de rayon d'outil à droite. C'est à dire que l'outil se trouve à droite du profil programmé par rapport au sens d'avance.

# G42 - RIGHT HAND

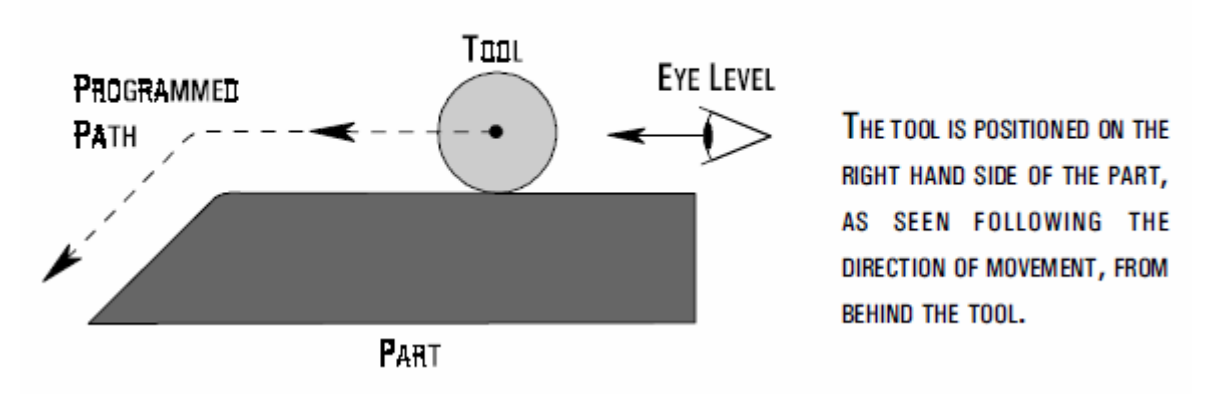

La prise en compte de la compensation se fait sur un déplacement. C'est à dire que la position avant compensation doit être d'au moins une fois le rayon d'outil. Ce déplacement devant être dans le sens de la compensation. Il peut se faire en vitesse rapide.

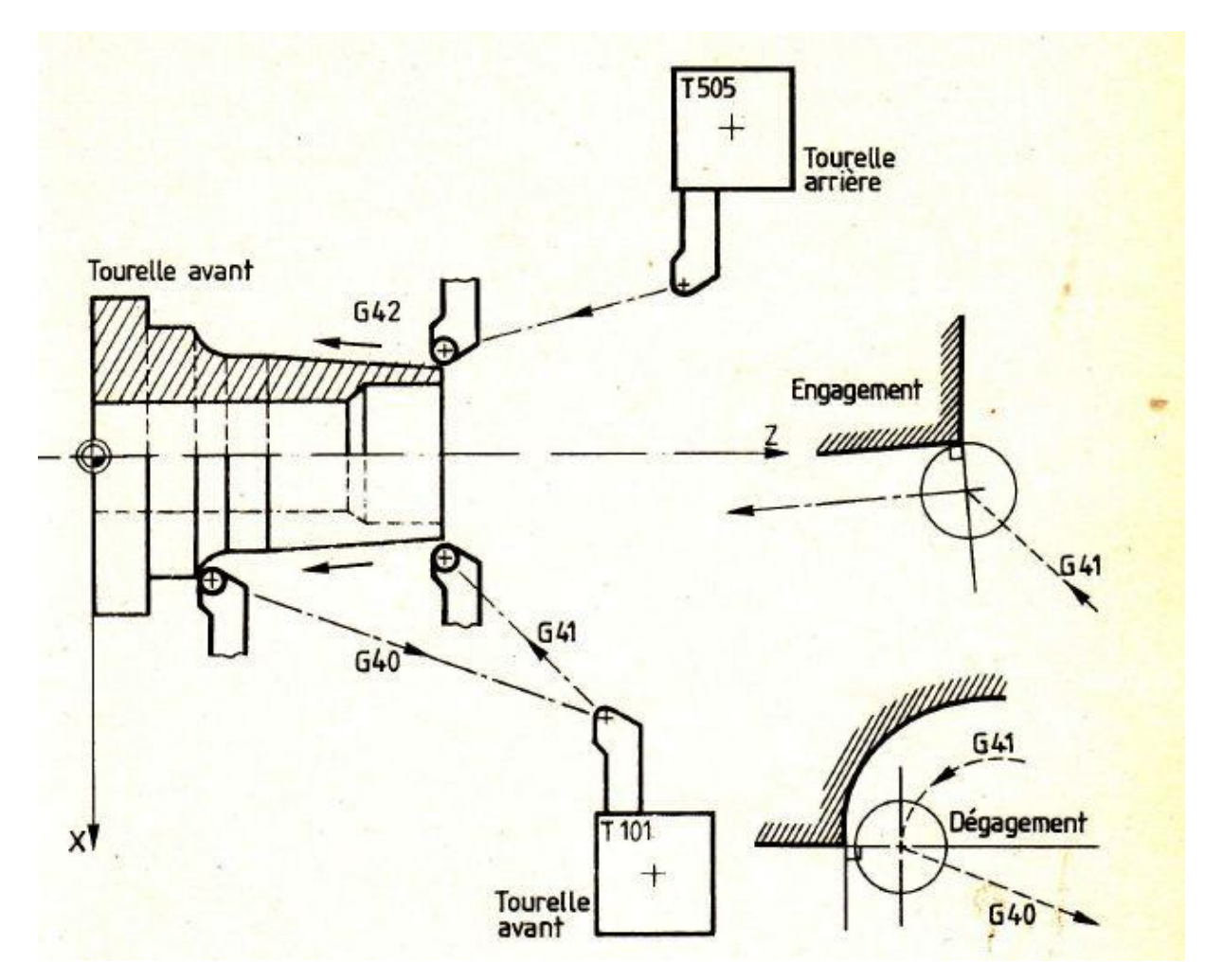

Le calcul de la compensation est effectué dans le plan déterminé par G17 (plan XY), G18

### (YZ) ou G19 (plan XZ).

La programmation du plan d'usinage est nécessaire pour la prise en compte des données de correction d'outil.

Les plans de travail sont déterminés de la façon suivante :

Dans le réglage de base, G17 (plan X/Y) est préréglé pour le fraisage.

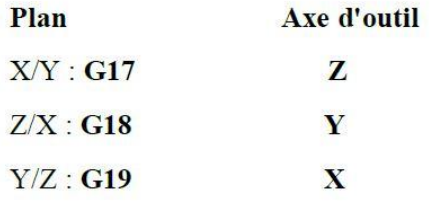

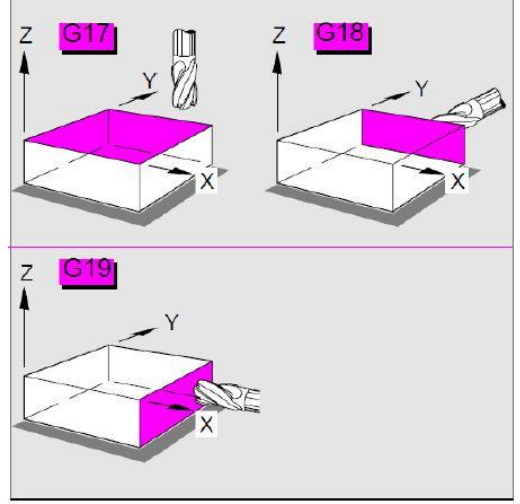

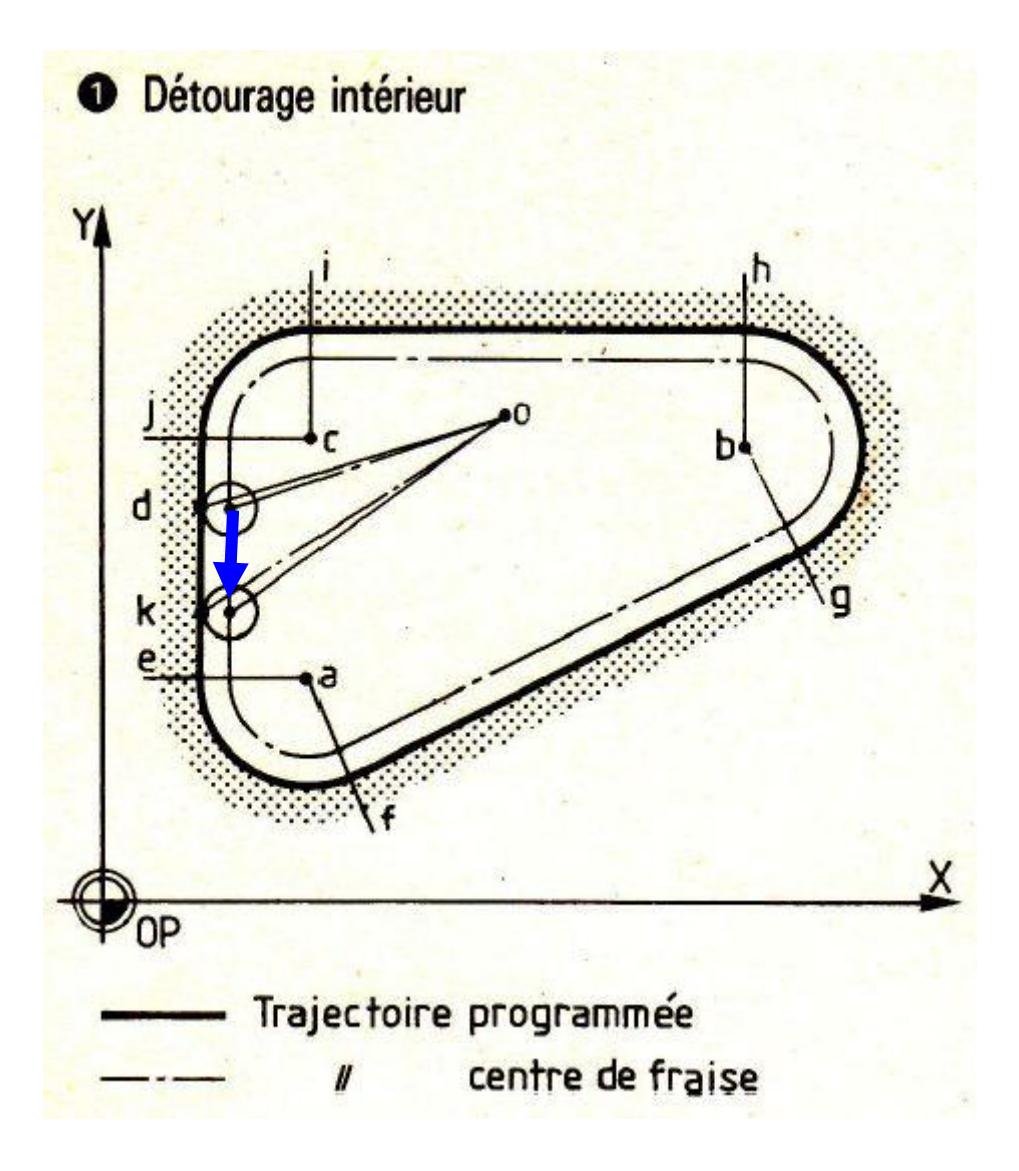

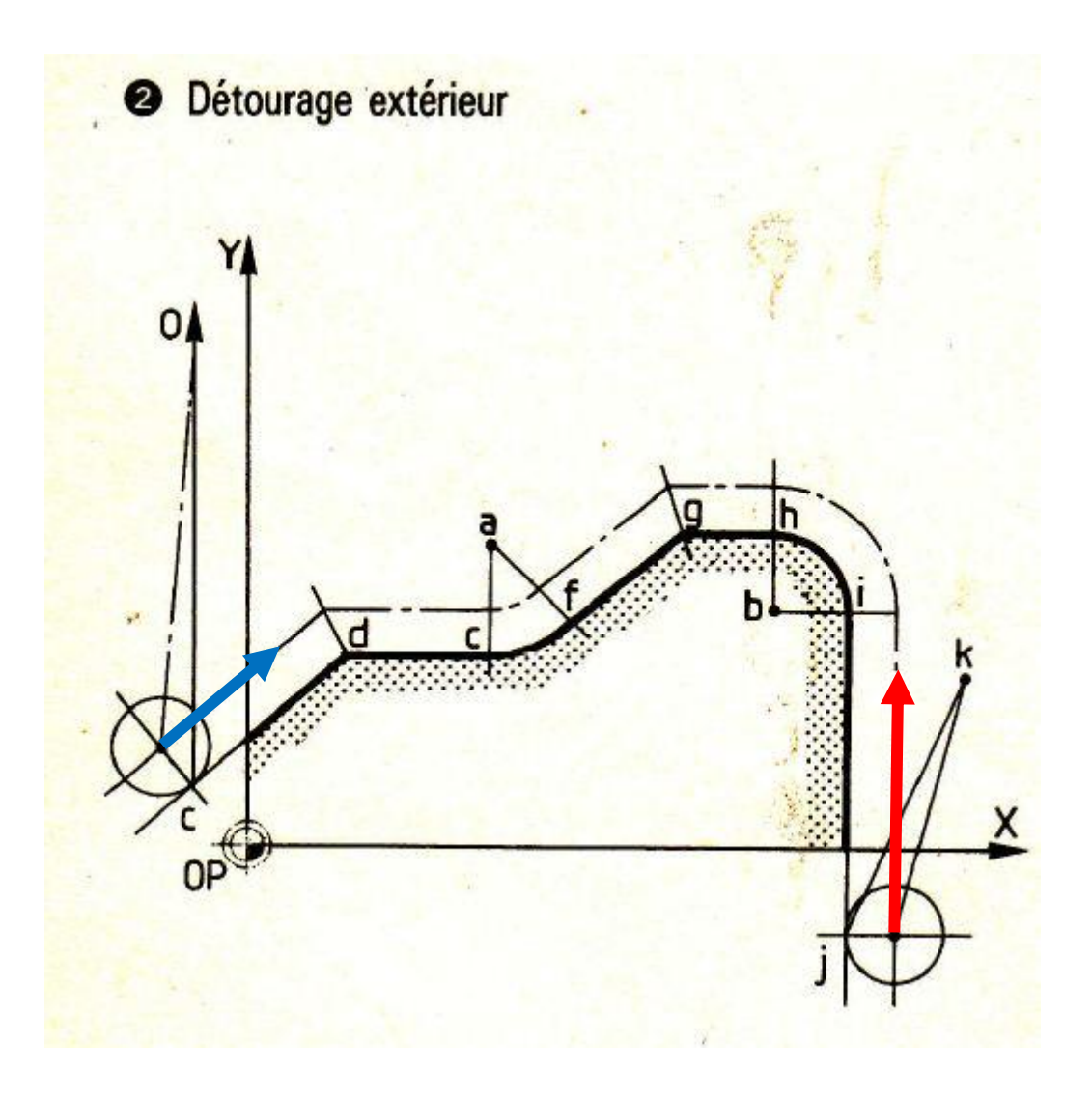

### **Les fonctions M axillaires**

**M00** : Arrêt de la broche.

**M02 et M30**: Fin de programme.

En fonction du type de langage et d'armoire, **M2** ou **M30** marque la fin d'un programme.

La machine retourne vers son point initial de changement d'outil et stoppe toute activité.

**M3/M4** : mise en route de la broche ou du mandrin

Le sens de rotation et la mise en route de la broche sont définis à l'aide de ces deux fonctions:

- **- M03 :** rotation sens anti horaire.
- **- M04 :** rotation sens horaire.

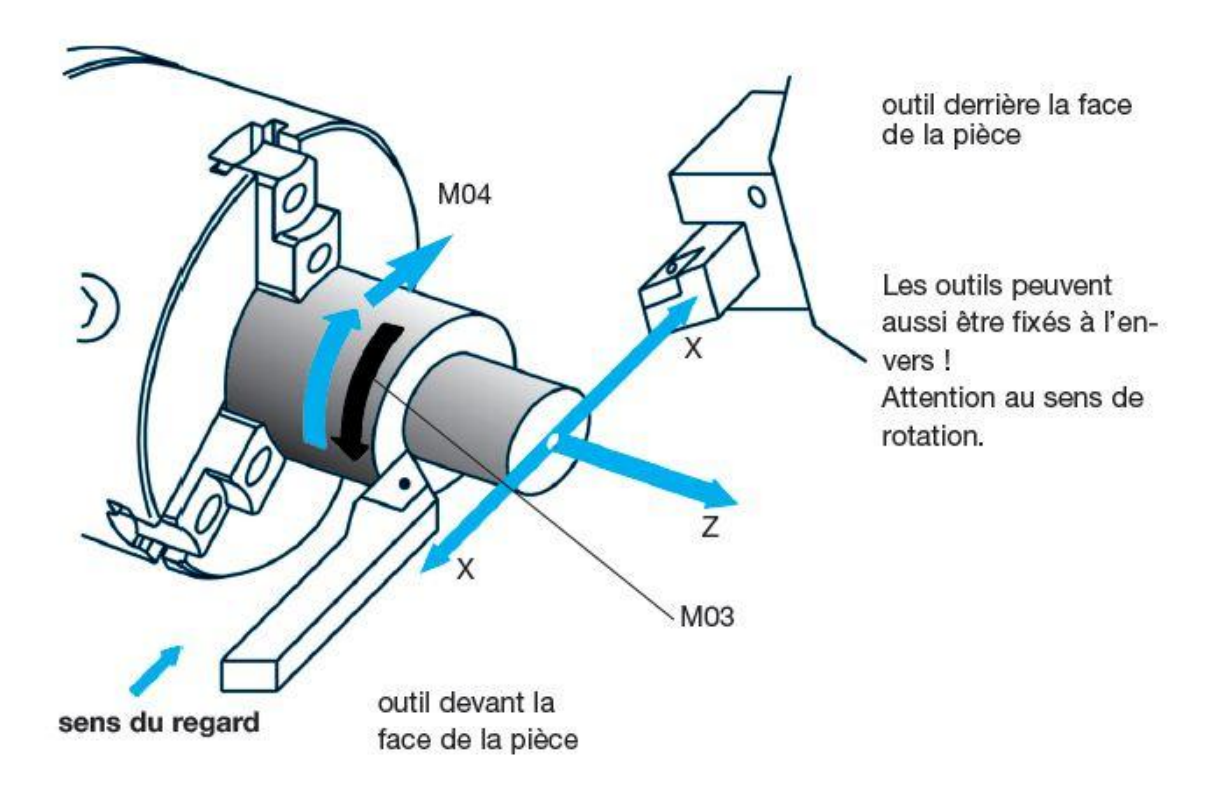

*M6 Changement d'outil* : Un outil est appelé par le programme grâce à la fonction M6 associée à la variable (Tools = Outils) qui représente le numéro de l'outil.

**M7 M8 : J'allume la lubrification ! M9 :** J'éteins la lubrification

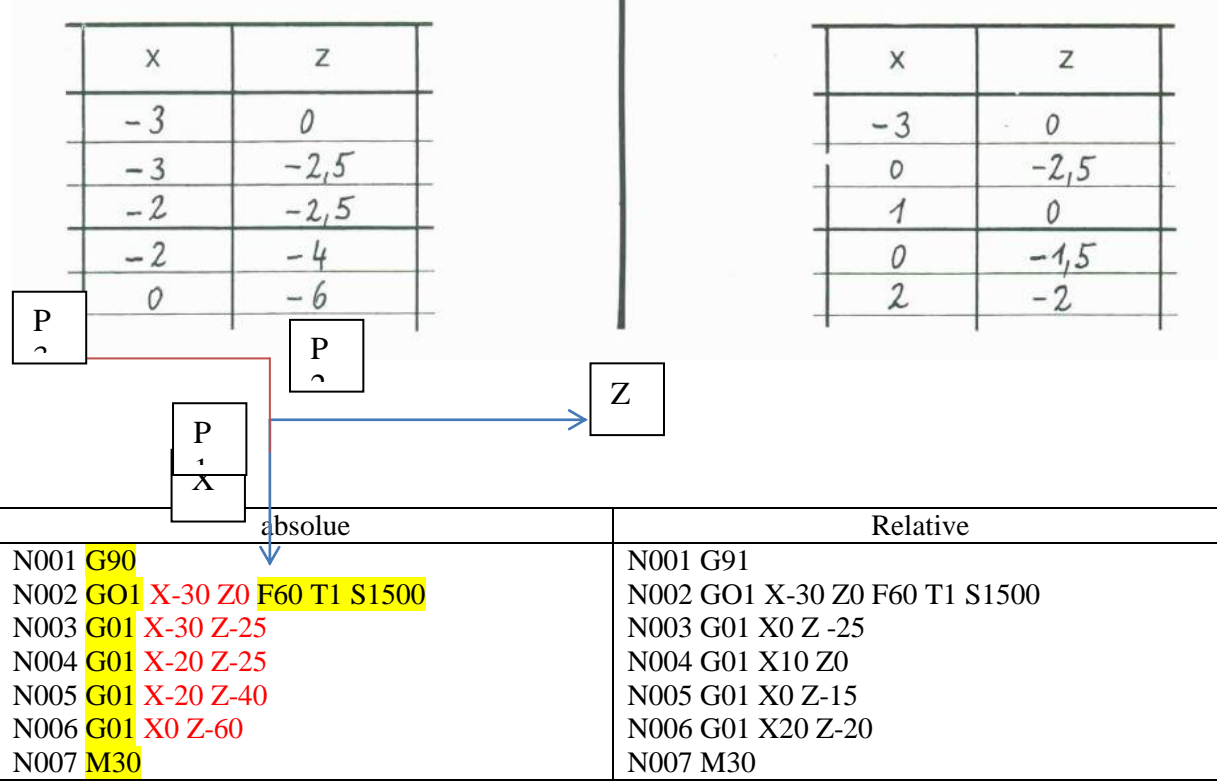

G00 : deplacement rapide G01 : interpolation lineaire (F) G02 : interpolation circulaire sens horaire (F) G03 : interpolation circulaire sens anti-horaire (F)

CNC lathe program example code to machine multiple arc radius on a comp

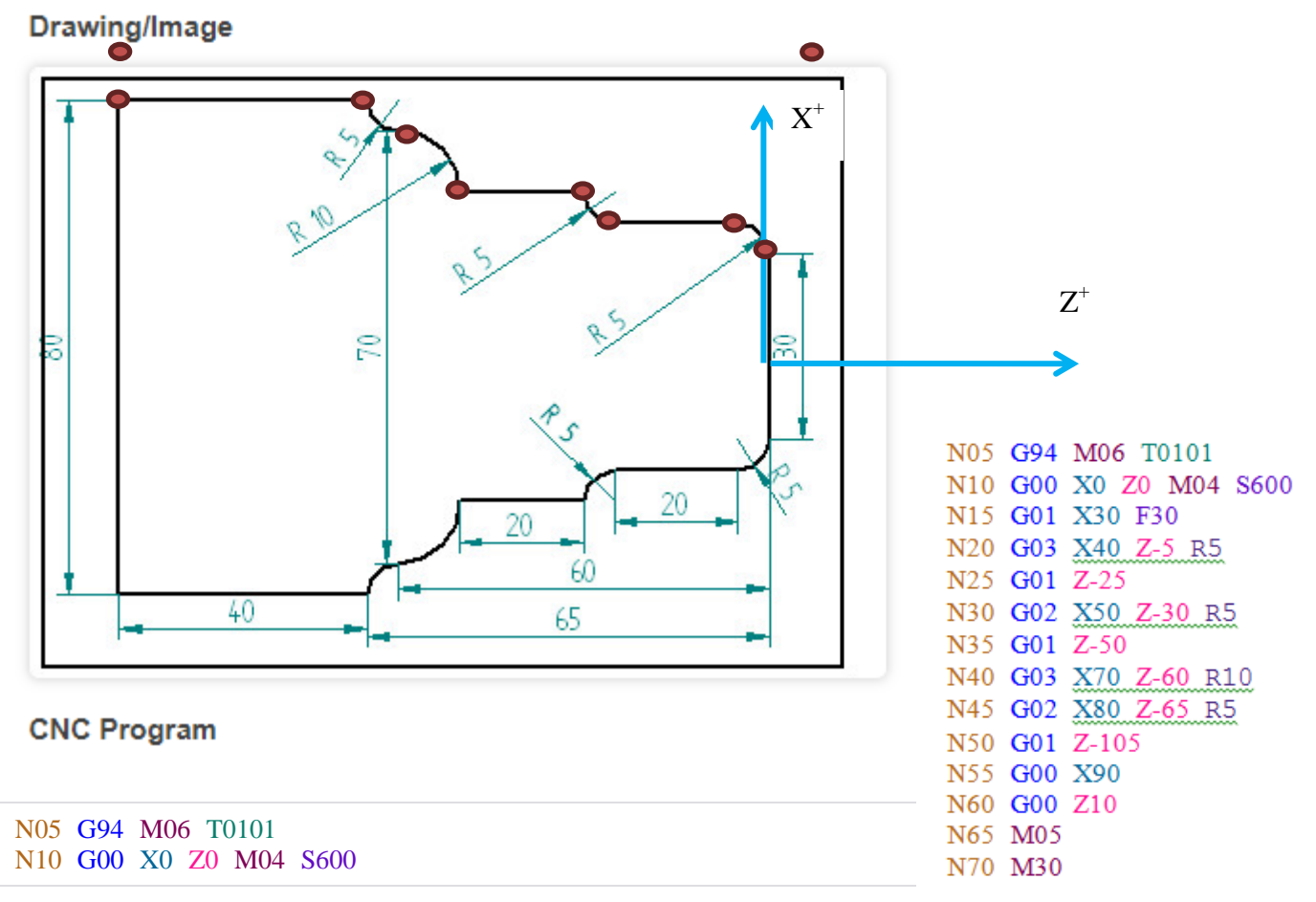

N15 G01 X30 F30 N20 G03 X40 Z-5 R5 N25 G01 Z-25 N30 G02 X50 Z-30 R5 N35 G01 Z-50 N40 G03 X70 Z-60 R10 N45 G02 X80 Z-65 R5 N50 G01 Z-105 N55 G00 X90 N60 G00 Z10 N65 M05 N70 M30

- *G94* : déplacement mm/tr
- M06 : changement d'outil

M00, M01 : arrêt du programme, arrêt optionnel ou avec condition M02 : arrêt du programme M03, M04, M05 : broche sens horaire, sens antihoraire, arrêt de broche M06 : changement d'outil M07, M08, M09 : mise en route arrosage, arrêt arrosage M21 : activation pression broche ; M21 à M27 : palier pression selon outils M30 : fin du programme, réinitialisation, rembobinage M99 : fin du sous-programme

#### **CNC Milling Program Example**

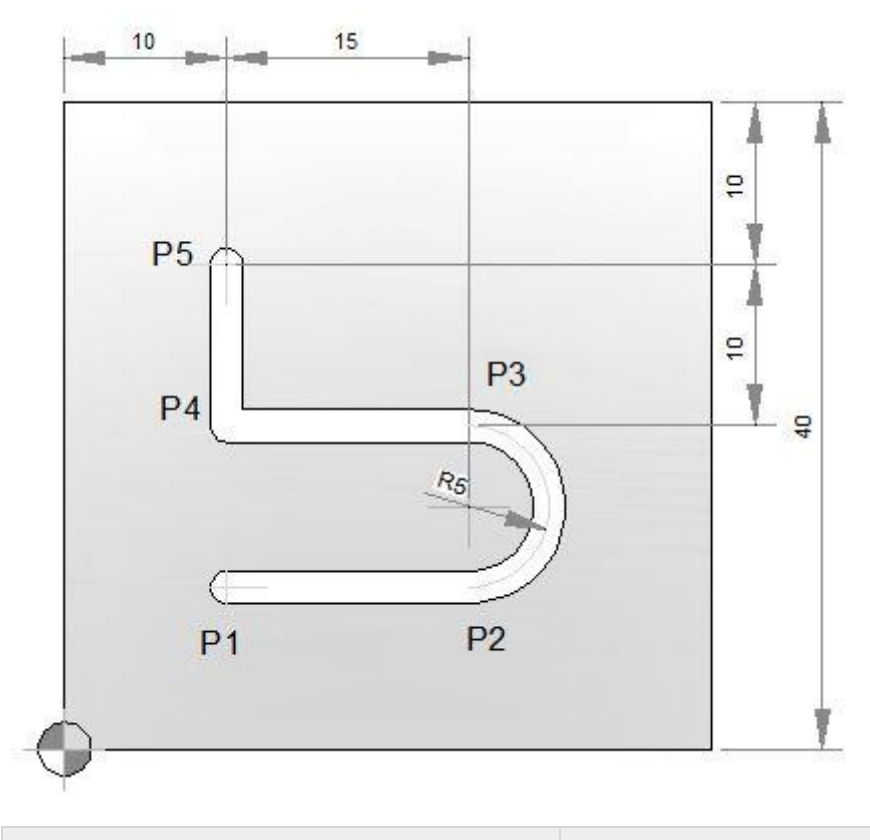

**G90 Absolute Program G91 Incremental Program**

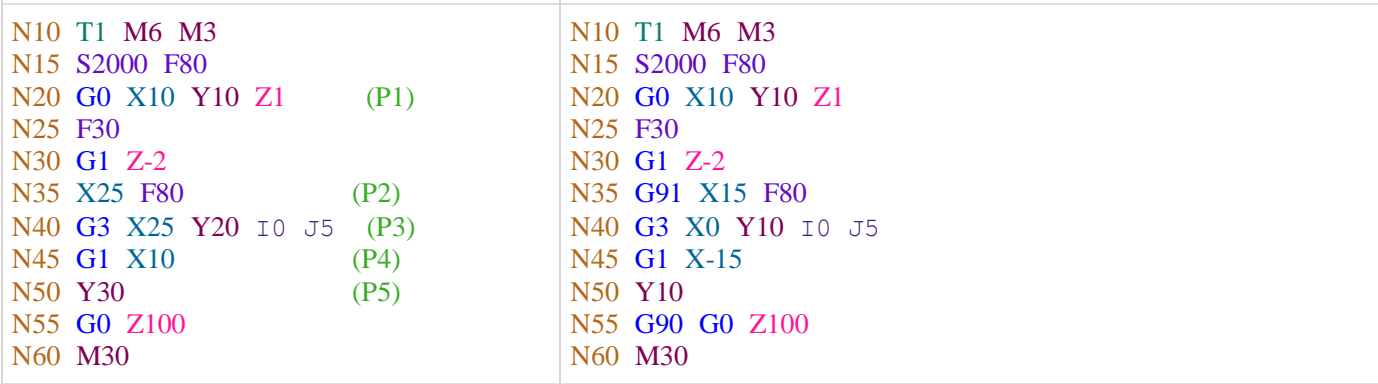

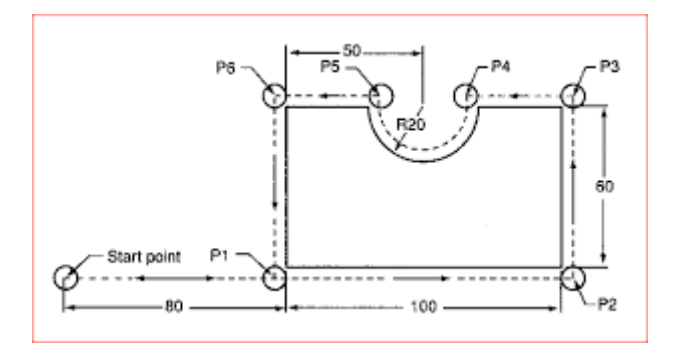

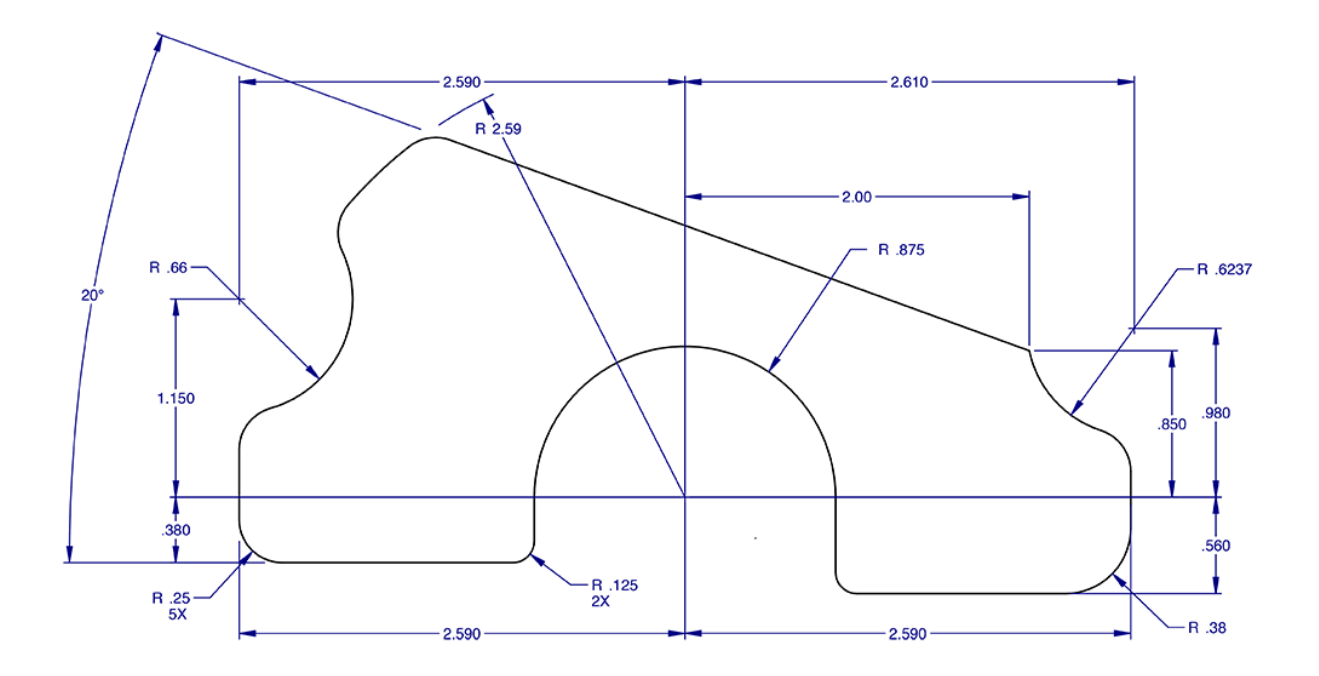

### **LES ORIGINES ET SYSTÈMES DE COORDONNÉES**

**Une origine est un point commun aux différents axes** d'un système de coordonnées.

Elle **représente un point de référence** dans un plan ( tournage ) ou dans un espace 3D ( fraisage ).

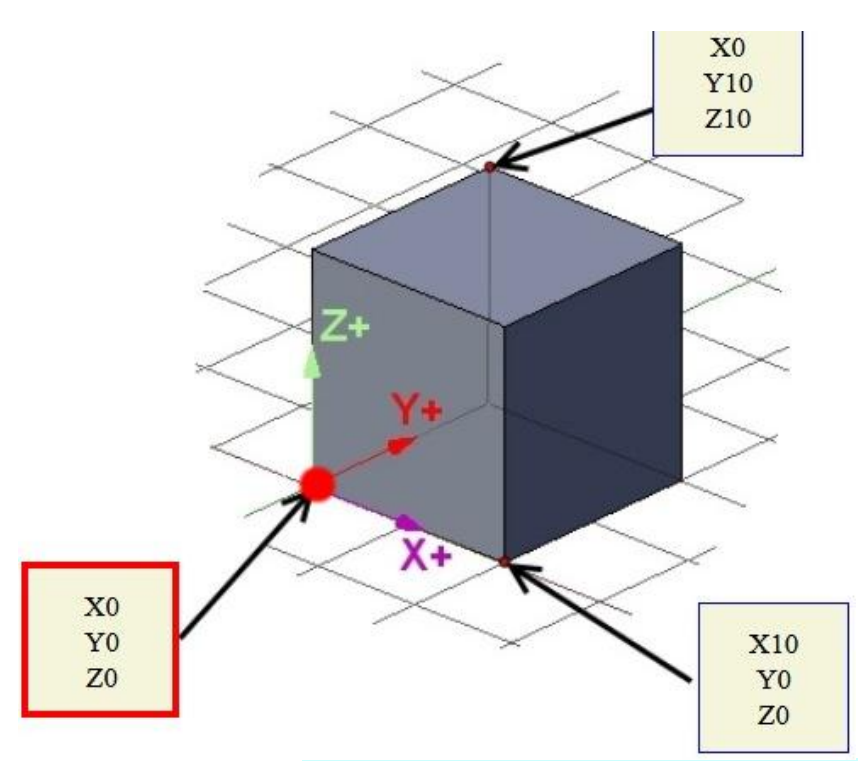

Dans ce dessin ci-dessus le point commun aux trois axes et le point ayant pour coordonnées X0 Y0 Z0, c'est l'origine, le point de référence.

#### **I ) Les différentes origines d'une machine outil à commande numérique**

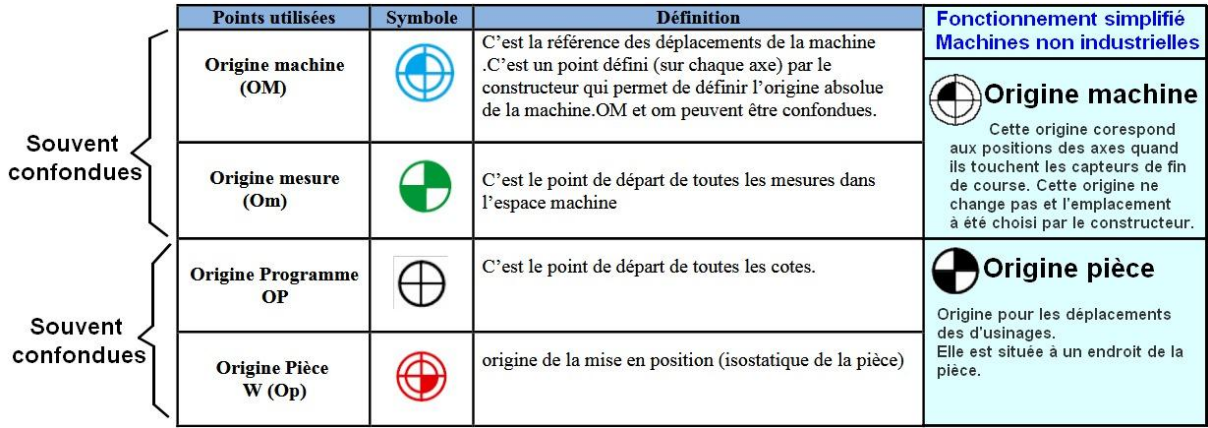

Dans une machine industrielle, l'origine machine va correspondre à la position des axes en butée, des butées électriques qui vont stopper les déplacements.

Dans le cas d'un système en boucle fermé et d'un codeur rotatif, le codeur va lui avoir un zéro une fois par tour.

En butée, le codeur ne vas pas forcément être en position "0", l'origine mesure sera donc le premier "0" du codeur après la mise en butée.

La distance Origine machine et Origine mesure est une donnée constructeur, l'opérateur n'intervient jamais dans ce domaine et pour lui ce qui compte c'est origine mesure d'où parte les distances pour les autres origines ( origine pièce, origine porte outil … )

Dans une Fraiseuse CNC non industrielle qui n'a pas de système en boucle fermé ( avec codeur et asservissement ) c'est la butée électrique, le capteur de fin de course qui stoppe le déplacement maxi et en même temps donne l'information de l'origine des mesures. L'origine machine et origine mesure est donc confondue.

### **II ) Les systèmes de coordonnées**

Systèmes de coordonnées sans changeur automatique d'outils

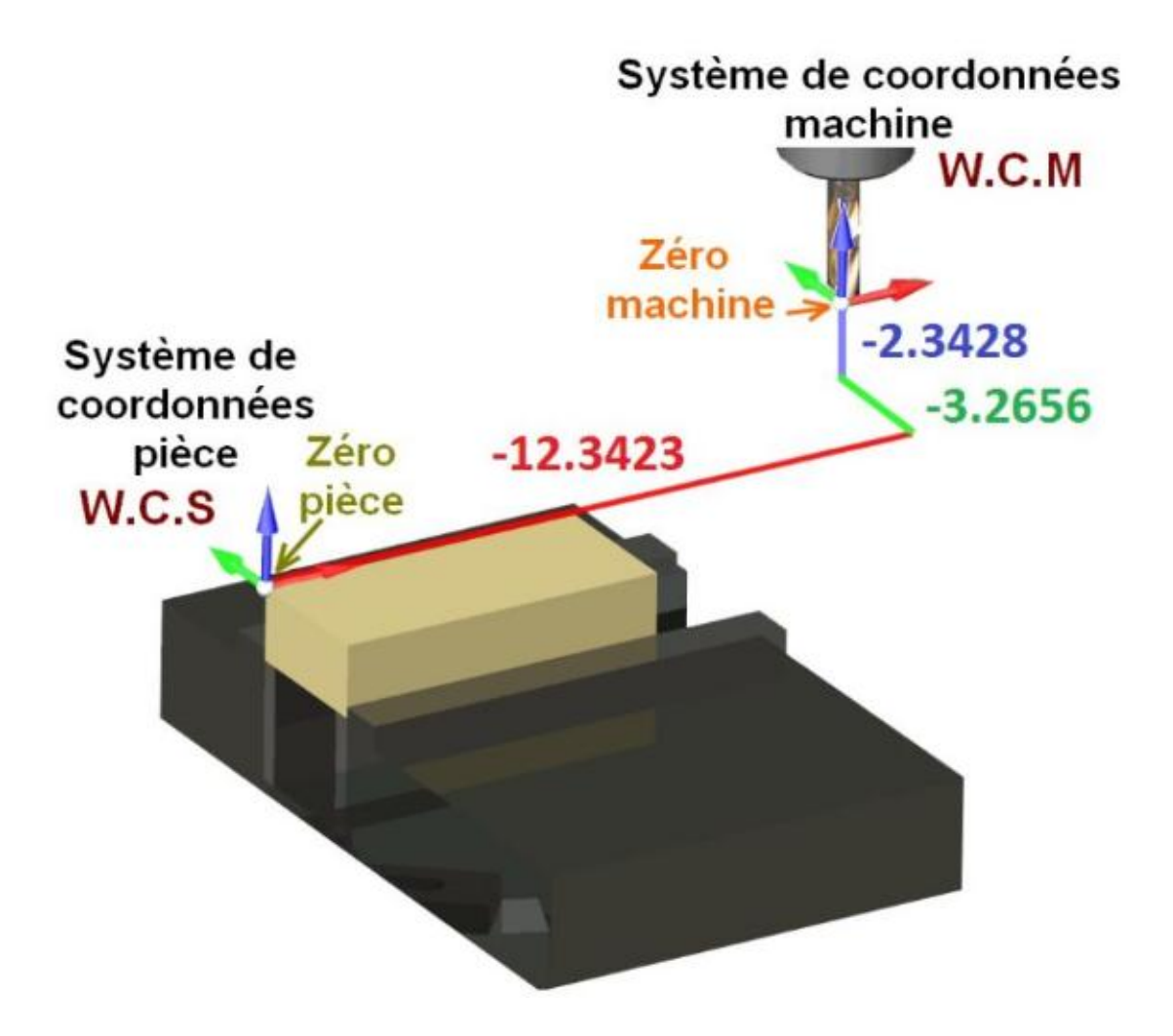

Systèmes de coordonnées avec changeur automatique d'outil

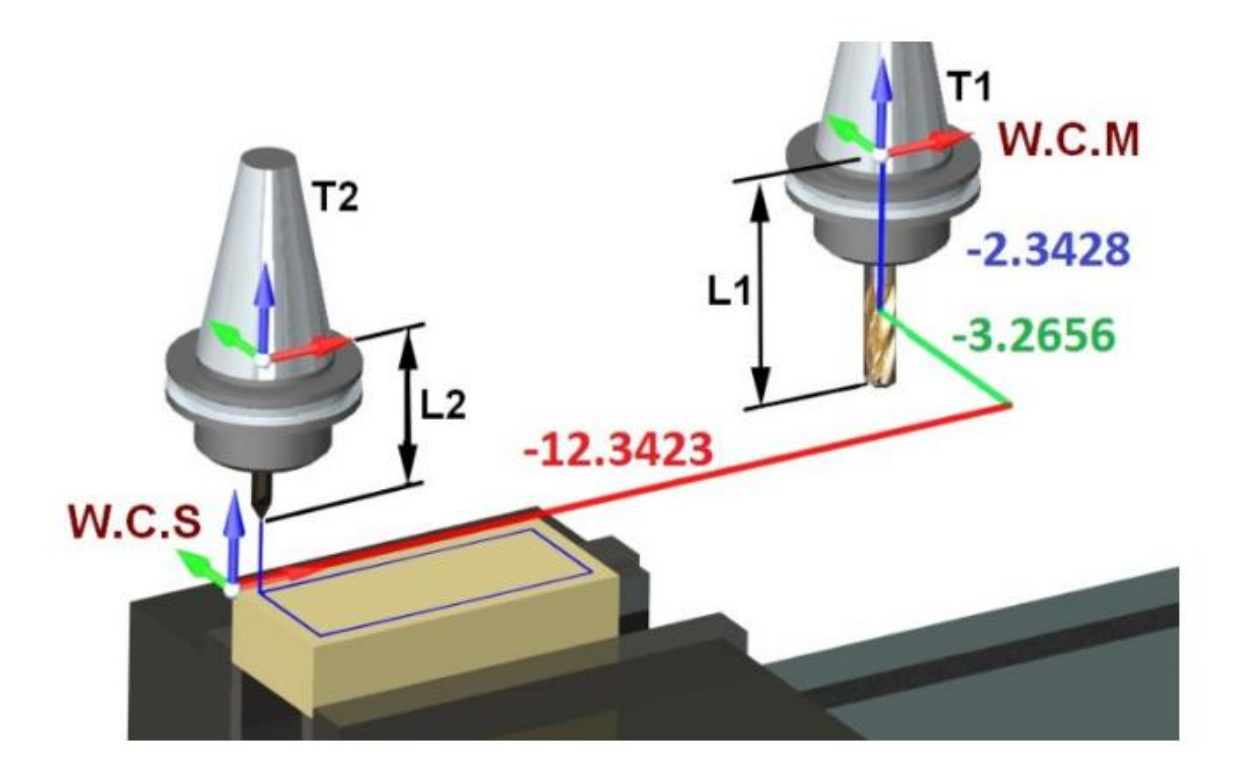

### **A) LE ZÉRO MACHINE**

Dans le cas d'une fraiseuse 3 axes, le zéro machine correspond a la position du point de référence outil lorsque cette machine est en butée (capteurs de fin de course activés ) pour les 3 axes X Y Z.

Ce zéro machine correspond à un point fixe qui ne change jamais, il est lié à la machine

Ce point sera un point de référence pour les autres points utilisés pour faciliter les opérations d'usinage.

On demande à la machine de se positionner sur ce point avec la **commande Gcode G53**

C'est généralement pour dégager l'outil de la surface de travail pour par exemple changer d'outil, enlever

#### la pièce usinée

#### **Définir une origine absolue machine autre que l'origine matérielle positionnée avec les capteurs de**

#### **fin de course.**

Il faut pour cela utiliser la commande **G28.1** pour définir cette origine

La commande **G28** commande un déplacement en vitesse rapide vers cette origine

La commande M500 permet de sauvegarde les coordonnées de cette origine de manière permanente dans le

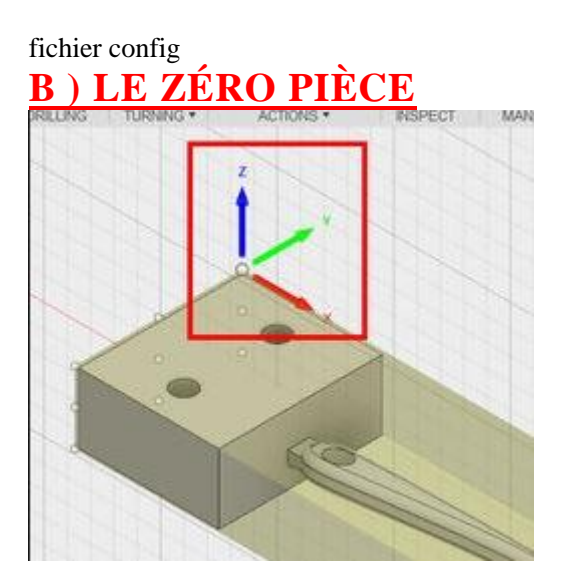

Le zéro pièce correspond à l'origine des déplacements d'usinage, il dépend de l'endroit ou est positionnée la pièce.

Il doit correspondre au point d'origine du système de coordonnées travail (WCS) dans le logiciel de préparation d'usinage.

### **C ) DISTANCE ENTRE ZÉRO MACHINE ET ZÉRO PIÈCE**

Pour indiquez que l'endroit ou est positionné l'outil correspondra au zéro pièce, il est possible d'utiliser la commande G92

**Par exemple : G92 X0 Y0 Z0** indique que la position sera l'origine des déplacements d'usinage pour les

trois axes

### **G92 Z10** indique que la position actuelle sera considérée comme à 10mm de l'origine pièce en Z **D ) LES SYSTÈMES DE COORDONNÉES MACHINE ET TRAVAIL**

Dans le cas d'une CNC 3 axes, les systèmes de coordonnées sont alignés, ce ne sera pas forcément le cas pour les usinages avec CNC 4axes ou 5 axes.

### **E ) SYSTÈMES DE COORDONNÉES TRAVAIL MULTIPLES**

Lorsque vous définissez un système de coordonné travail, c'est le système de coordonnées G54 qui est

défini par défaut.

Mais il est possible de définir plusieurs systèmes de coordonnées travail, plusieurs zéro pièce.

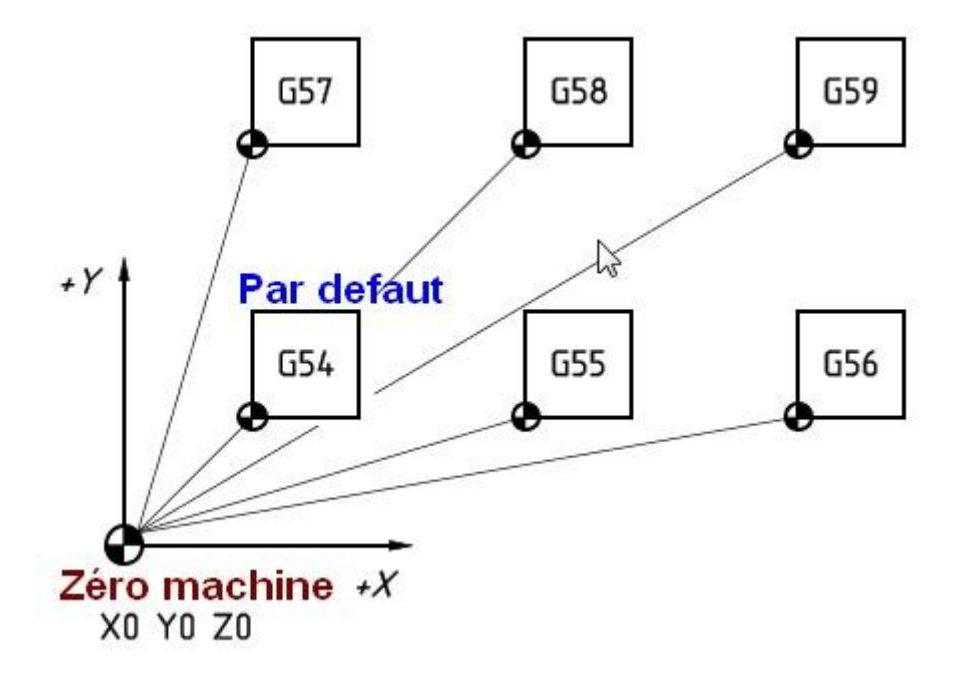

Le principal intérêt est d'avoir un seul Gcode à préparer et de faire en sorte que des usinages identiques se

répètent aux autres WCS

G54 G55 G56 … selon le nombre d'usinages identiques à répéter.

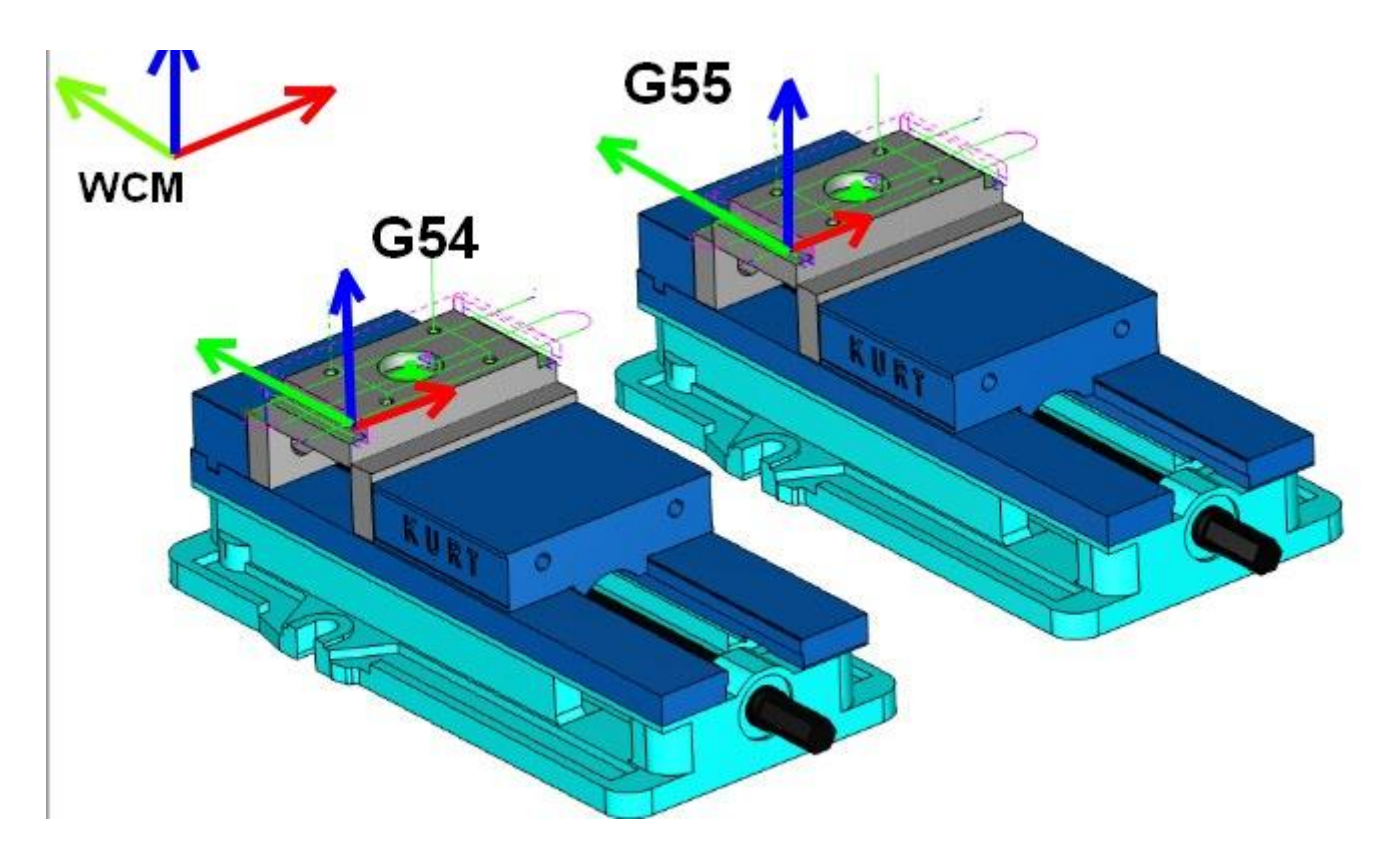

### **F ) DÉFINIR LE ZÉRO PIÈCE DANS LE CAS DE SYSTÈMES DE COORDONNÉES MULTIPLES**

La commande **G92** lorsqu'elle est utilisée pour définir un décalage par exemple G92 X10 Y10, elle va

effectuer ce décalage pour tous les systèmes de coordonnées travail ( G54 … G59 )

La commande **G92.1** permet de réinitialiser et d'annuler le décalage.

Lorsque un décalage non identique devra être appliqué au différents WCS, il est préférable d'utiliser

les entrées de données programmables avec la commande **G10**

**G10 les entrées de données programmables**

Les cycles fixes G70 - G71 - G72 - G73

Cycle d'ébauche en chariotage G71

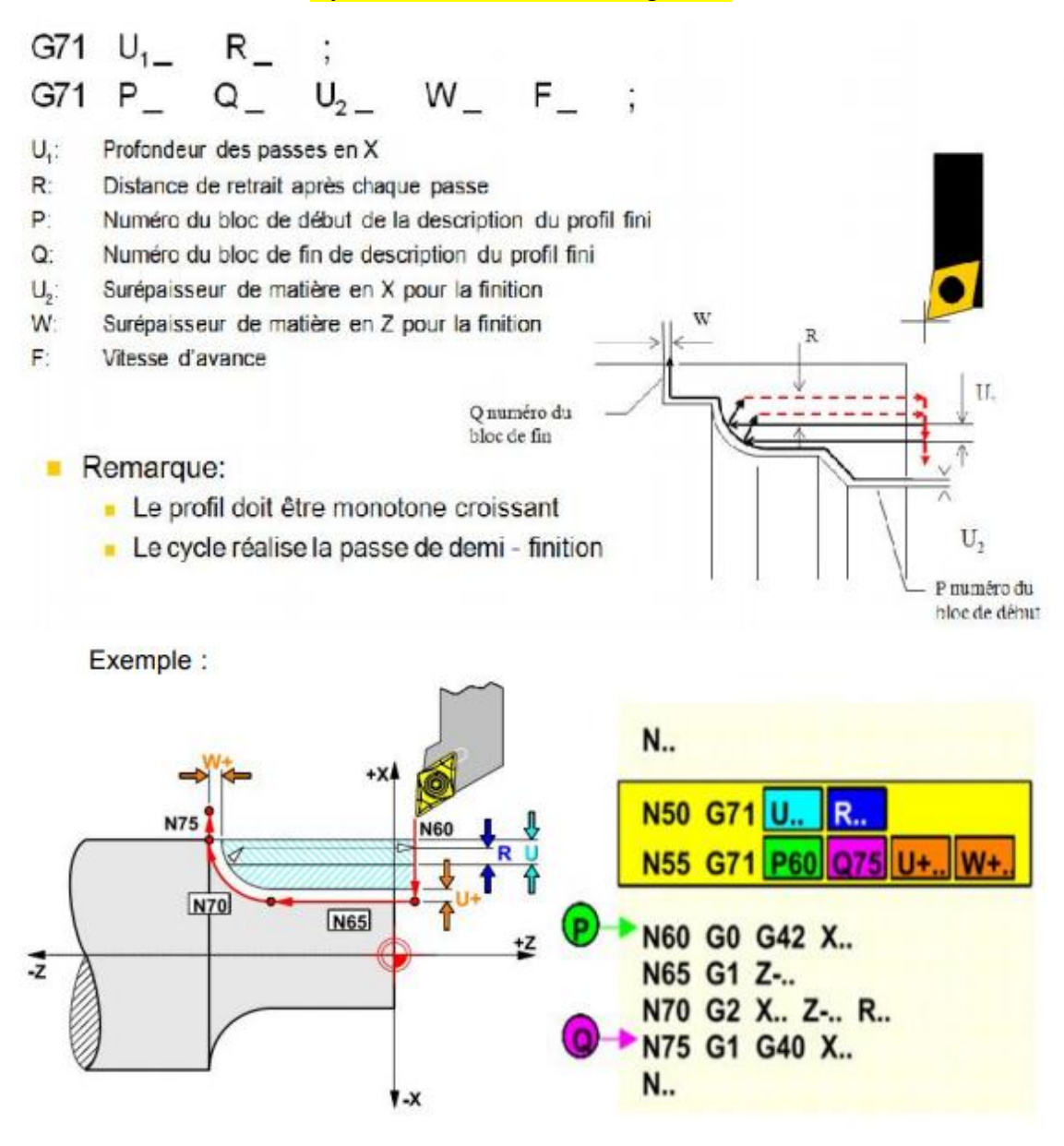

#### Cycle d'ébauche en dressage G72

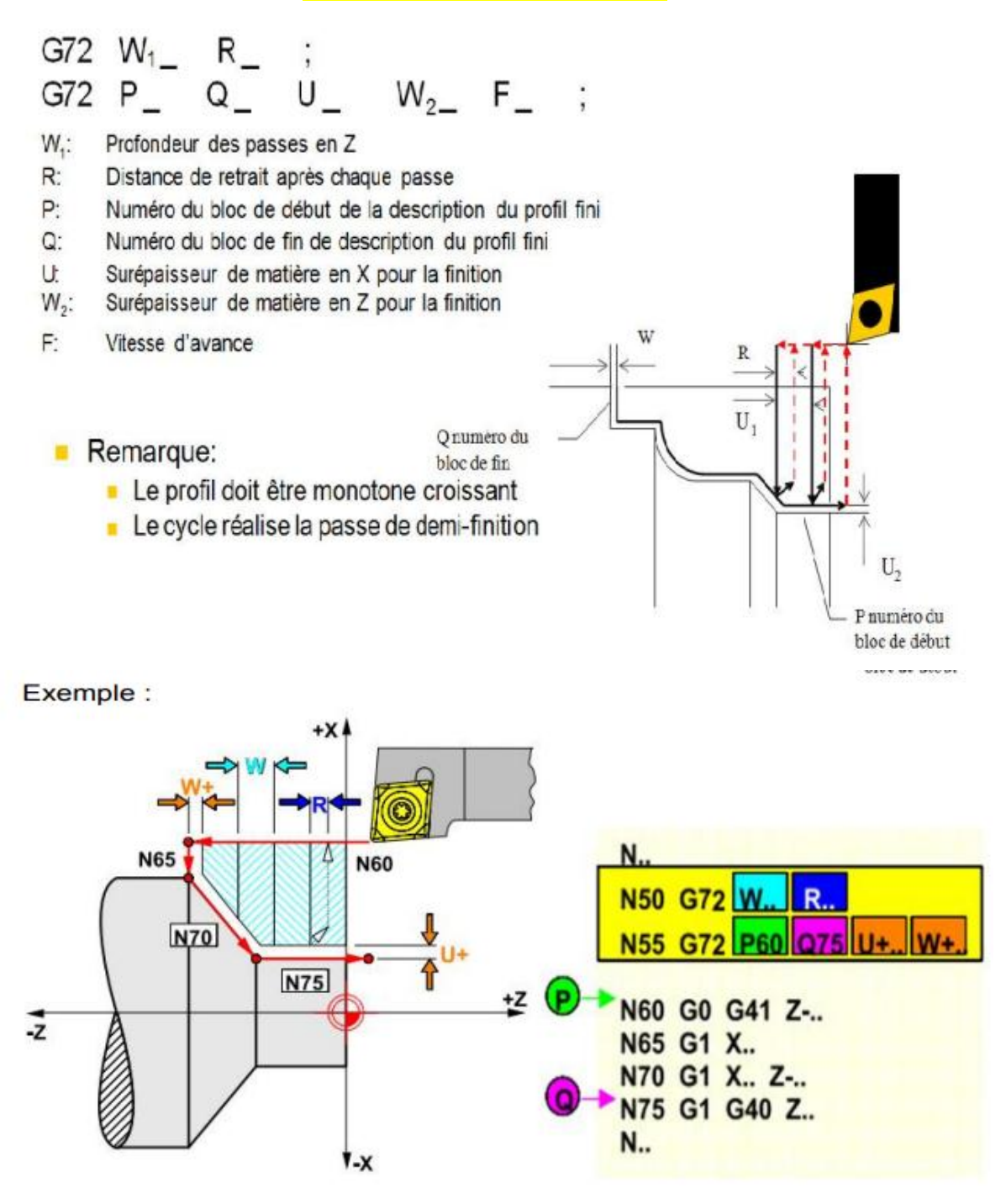

### Cycle d'ébauche suivant le profil

#### Cycle d'ébauche suivant le profil G73

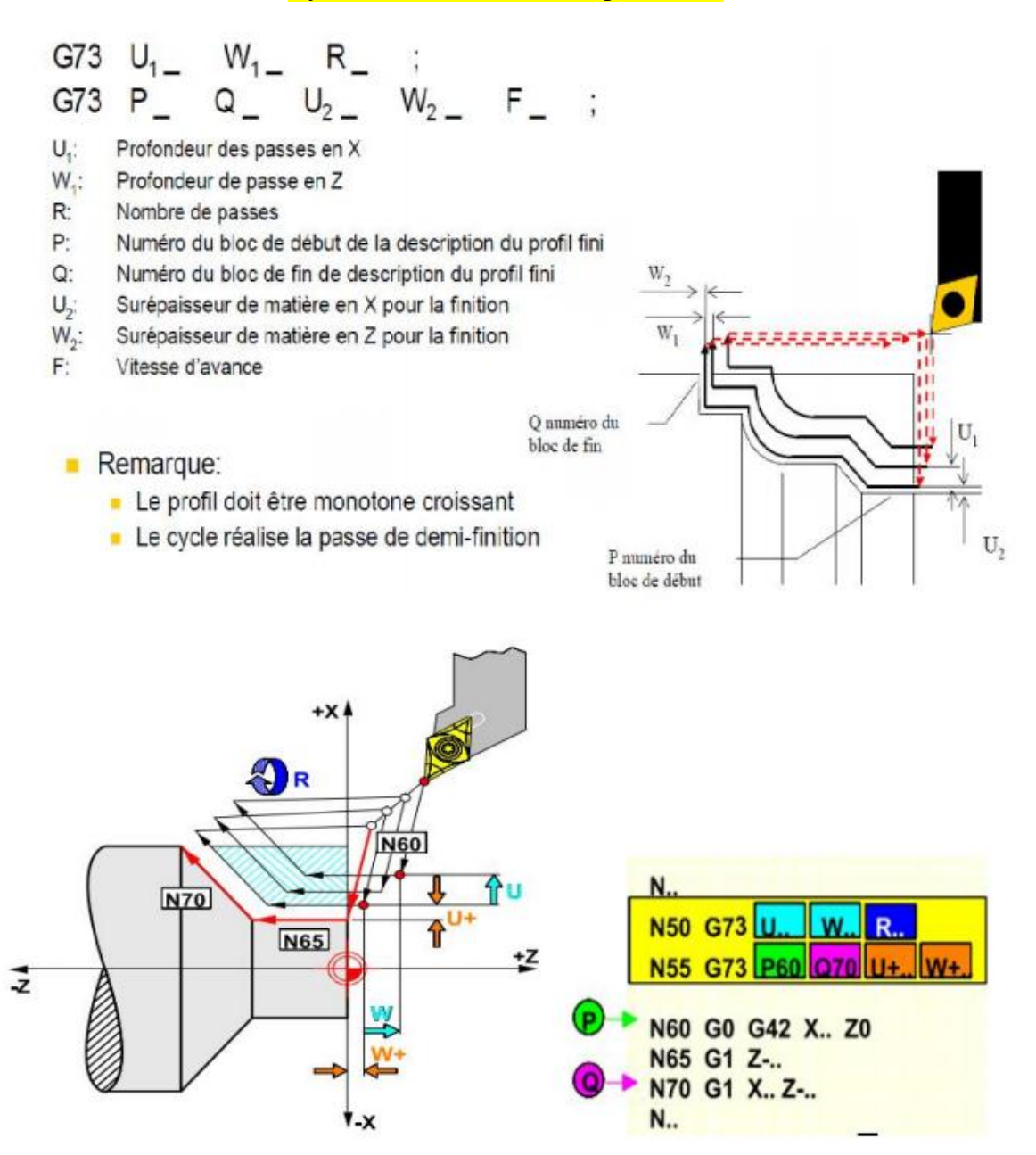

# **Cycle de finition**

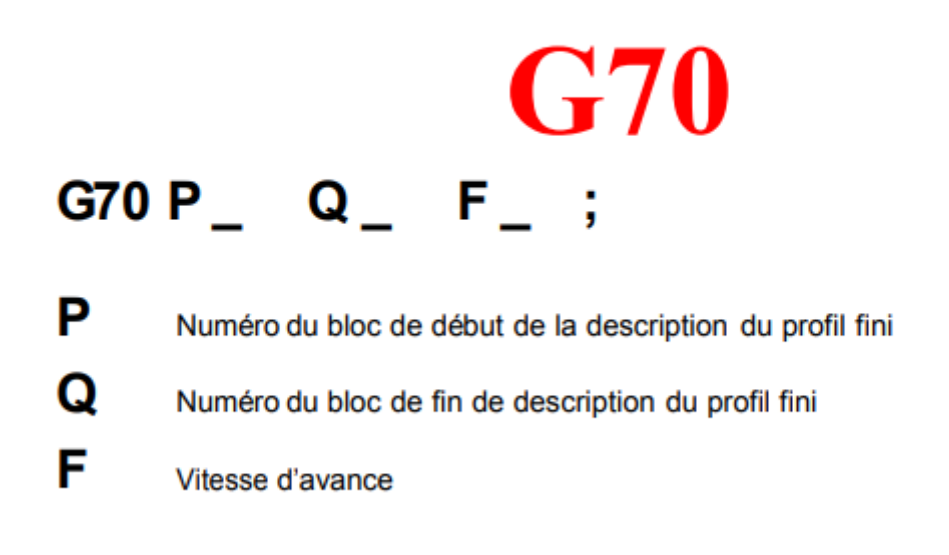

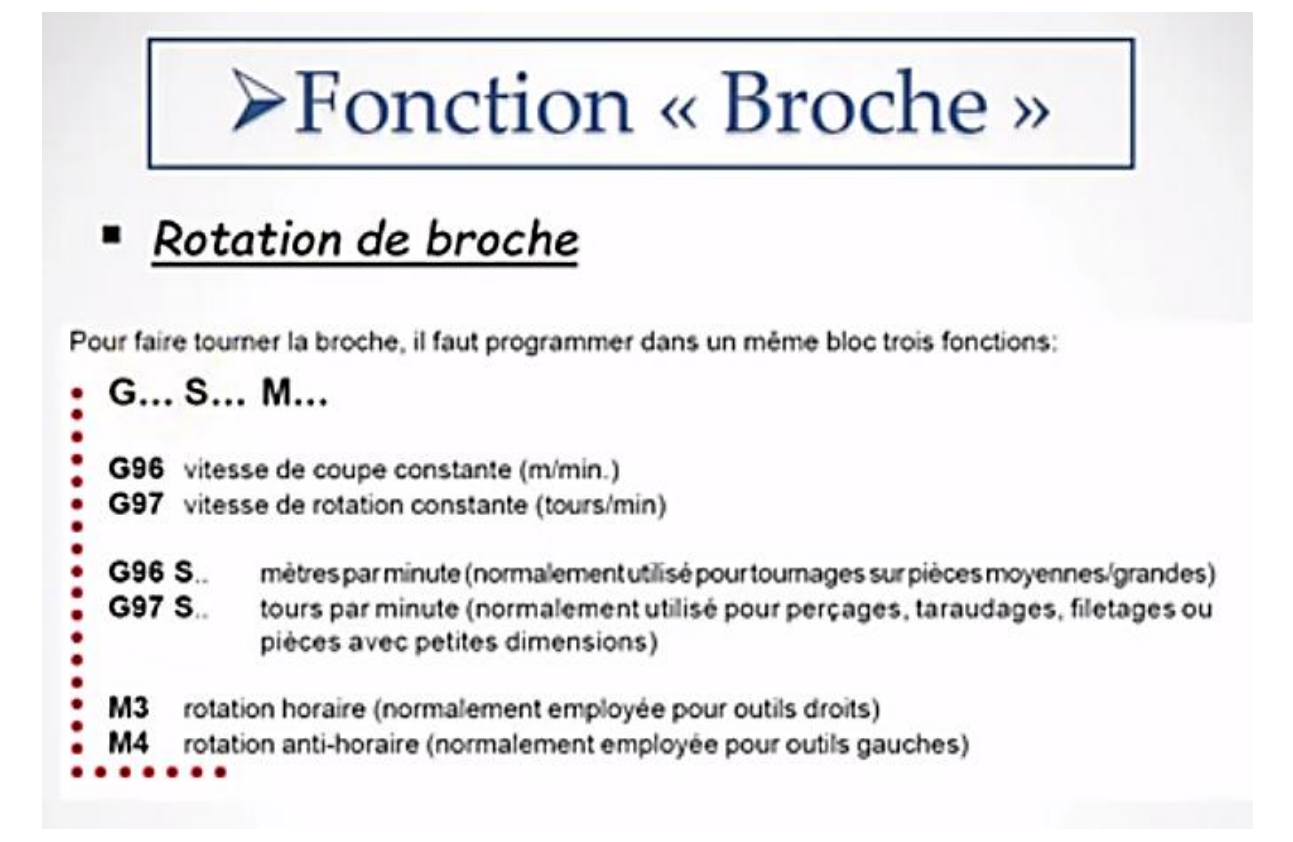

# **Applications**

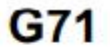

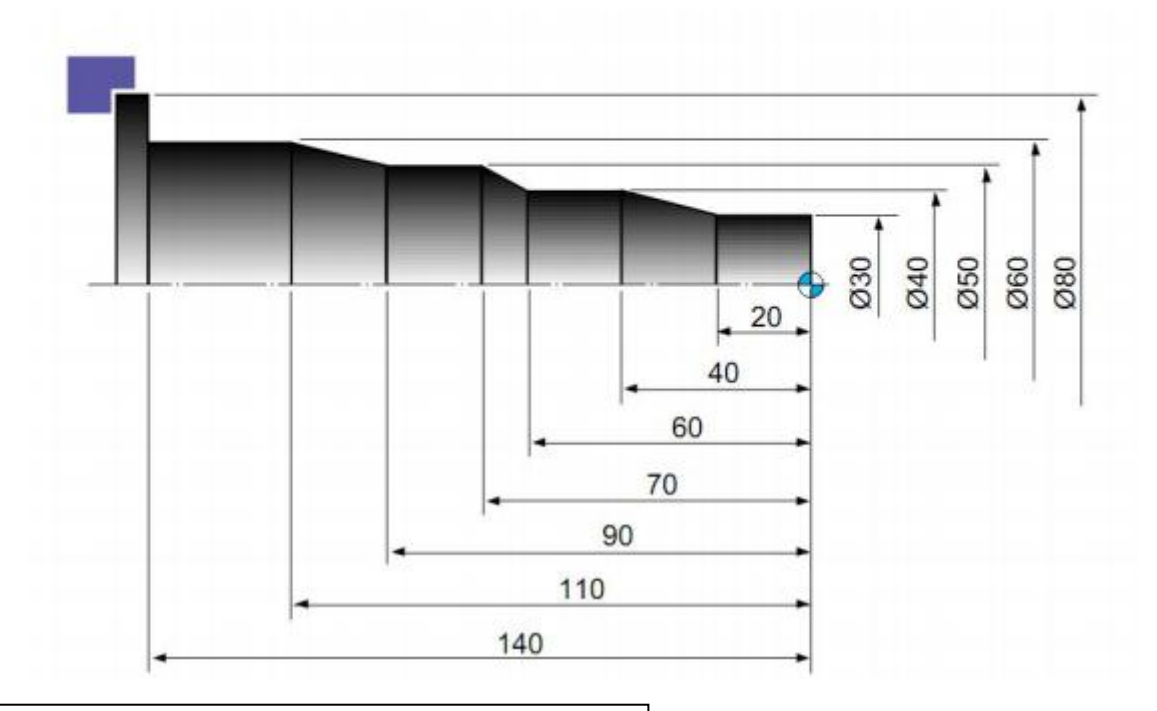

% O7654 N10 G90 G21 G50 S1500 T0101 N20 G96 S180 M03 N30 G00 X83 Z5 M08 N40 G71 U3 R1 N50 G71 P**60** Q**140** U0.5 W0.1 F0.27 (avance G71) N60 G00 X30 G42 N70 G01 Z-20 F0.17 (avance G70) N80 X40 Z-40 N90 Z-60 N100 X50 Z-70 N110 Z-90 N120 X60 Z-110 N130 Z-140 N**140** G01 X80 N150 G40 M09 N160 G70 P60 Q150 (finition avec le même outil) N170 G00 X200 Z200 N180 M30

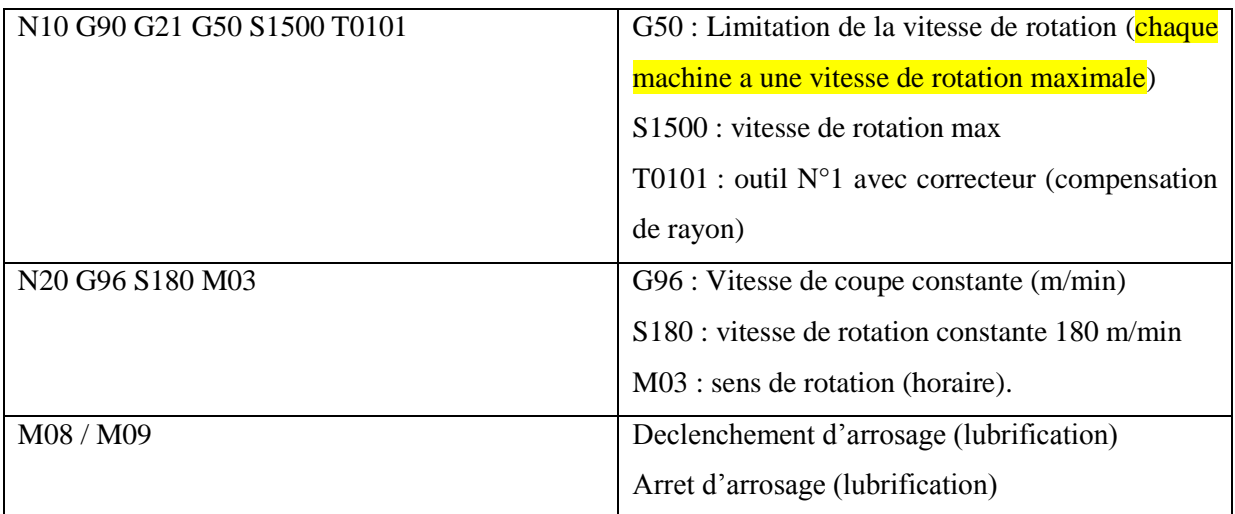

# G72

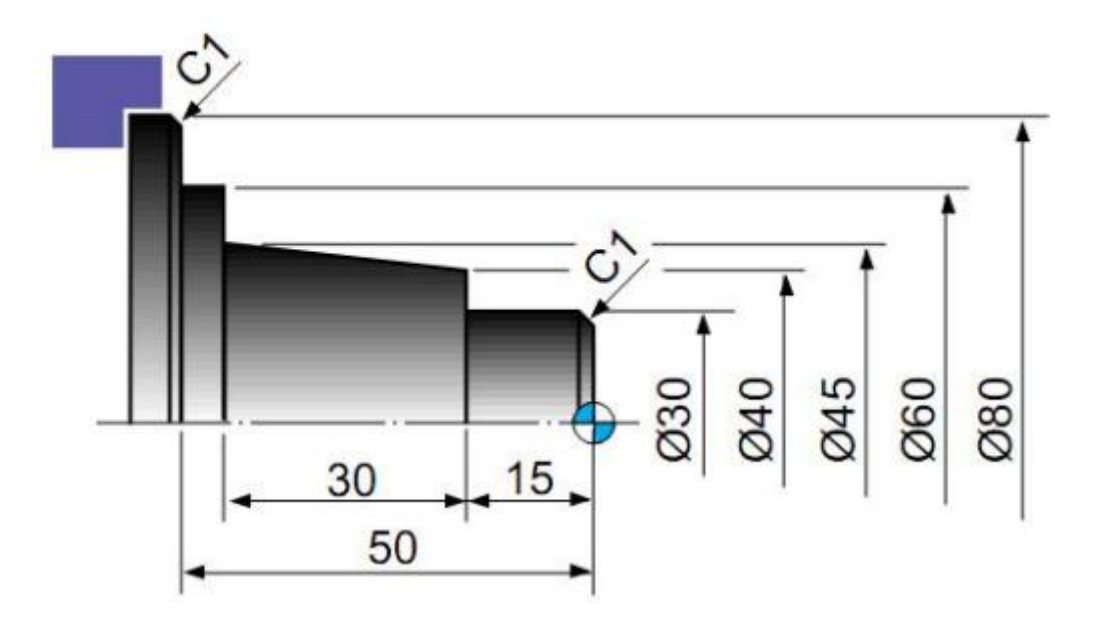

N10 G50 S2000 T0100 G96 S180 M03 G00 X85.0 Z5.0 T0101 G01 X-1.6 F0.2 G00 X85.0 Z1.0 G72 W2.0 R1.0 G72 P12 Q14 U0.5 W0.2 F0.25 N12 G00 G41 Z-51.0 G01 X80.0 F0.2 X78.0 W1.0 X60.0  $Z - 45.0$ X40.0 Z-15.0 X30.0  $Z-1.0$ X26.0 Z1.0 N14 G40 G70 P12 Q14 (finition avec même outil): G00 X200.0 Z200.0 T0100 M30 (Finition avec autre outil) G00 X200.0 Z200.0 T0100 **M01** N16 G50 S2500 T0300 G96 S200 M03 G00 X85.0 Z5.0 T0303

G70 P12 Q14

G00 X200.0 Z200.0 T0300 **M30** 

G73

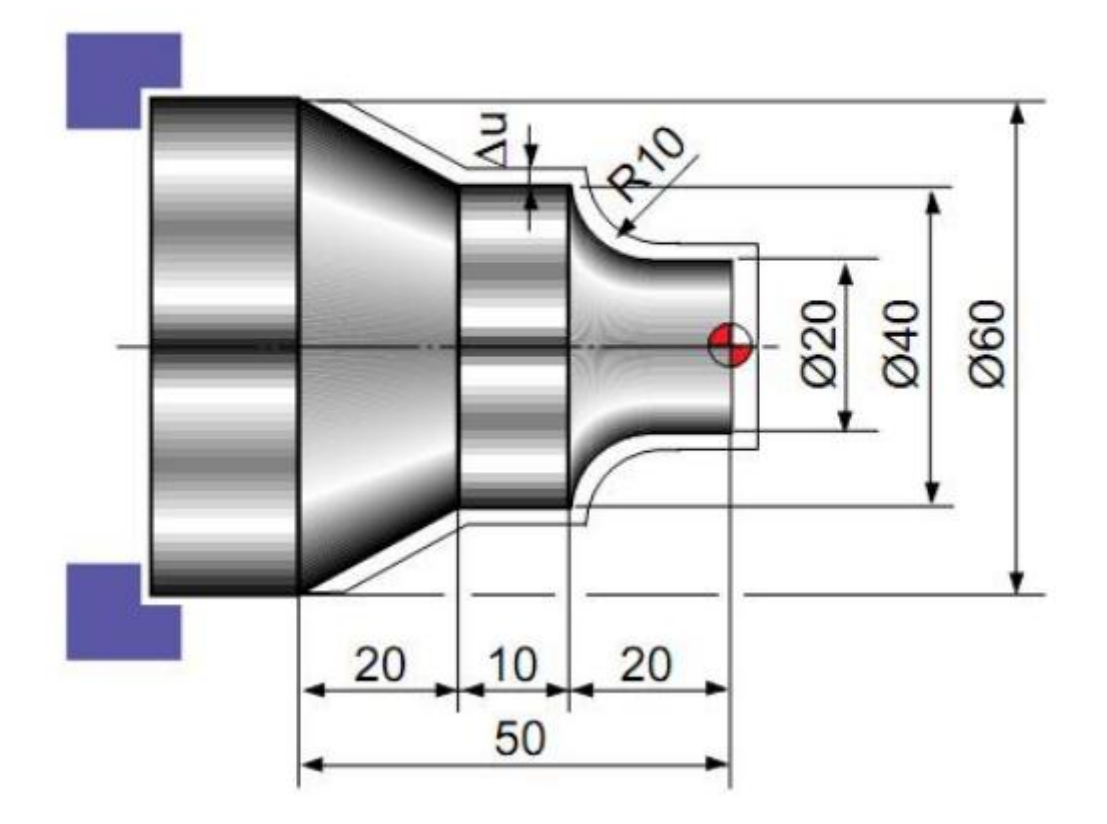

N10 G50 S2000 T0300 G96 S200 M03 G00 X35.0 Z5.0 T0303 Z<sub>0</sub> G01 X-1.6 F0.2 G00 X70.0 Z10.0 G73 U3.0 W2.0 R2 G73 P12 Q16 U0.5 W0.1 F0.25 N12 G00 G42 X20.0 Z2.0 G01 Z-10.0 F0.15 G02 X40.0 Z-20.0 R10.0 G01 Z-30.0 X60.0 Z-50.0 N16 G40 U1.0 G70 P12 Q16 G00 X200.0 Z200.0 T0300 M30

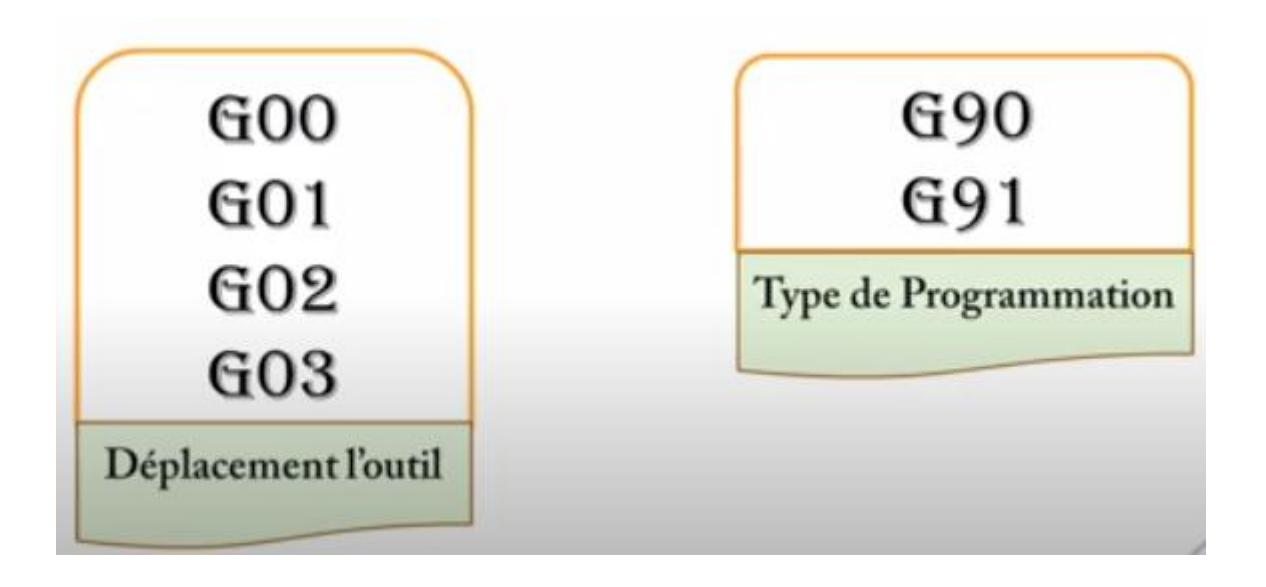

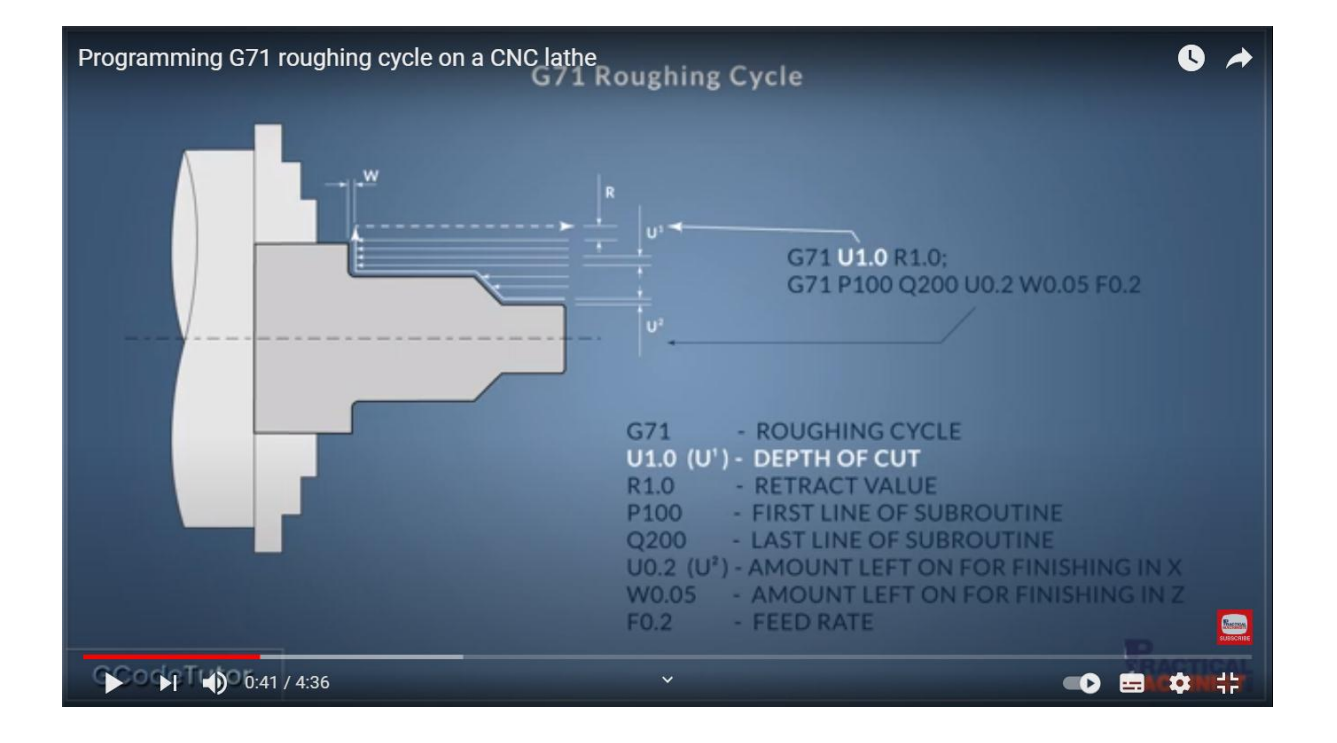